**JIHOČESKÁ UNIVERZITA V ČESKÝCH BUDĚJOVICÍCH**

**Pedagogická fakulta**

Katedra fyziky

# **Magisterská práce**

# **Optimalizace digitálního záznamu obrazu u nízkonapěťového elektronového mikroskopu LVEM 5**

**Vedoucí práce:** RNDr. Stanislav Hucek, Ph.D. **Autor:** Jan Langhans

# **Anotace**

Tato magisterská práce je zaměřena na optimalizaci obrazu nízkonapěťového transmisního elektronového mikroskopu (LVTEM), popis konstrukce mikroskopu a srovnání odlišností nízkonapěťového a klasického transmisního mikroskopu s důrazem na záznam a zpracování obrazu.

# **Abstract**

This master thesis is focused on the optimization of low voltage electron microscope LVTEM, the description of construction and the comparison of LVTEM and conventional electron microscope, with concentration on the image acquiring and adjusting.

# **Prohlášení:**

Prohlašuji, že svoji magisterskou práci jsem vypracoval samostatně s použitím pramenů a literatury uvedených v seznamu použité literatury.

Prohlašuji, že v souladu s § 47b zákona č. 111/1998 Sb. v platném znění souhlasím se zveřejněním své magisterské práce, a to v nezkrácené podobě elektronickou cestou ve veřejně přístupné části databáze STAG provozované Jihočesku univerzitou v Českých Budějovicích na jejích internetových stránkách.

V Českých Budějovicích 31.10.2008 Jan Langhans...........................

# **Poděkování:**

Tímto bych chtěl poděkovat RNDr. Stanislavu Huckovi, Ph.D. za poskytnuté cenné rady a náměty při vedení této magisterské práce. Kolektivu laboratoře děkuji za neutuchající pomoc ve všech problémech – Marii, Jiřímu, Věře, Petře a Tomášovi.

Především bych chtěl poděkovat Ing. Janě Nebesářové, CSc. za ochrannou ruku, zázemí, odbornou, morální a pracovní pomoc při mém studiu a práci v Laboratoři elektronové mikroskopie.

# ÚVOD

Laboratoř elektronové mikroskopie jako součást Parazitologického ústavu Biologického centra Akademie věd České republiky, v. v. i. dlouhodobě spolupracuje na projektu nízkonapěťového elektronového mikroskopu (LVTEM). Tento mikroskop vyvinula firma Delong Instruments, a.s. pod vedením prof. Armina Delonga. V rámci spolupráce na uplatnění mikroskopu v biologii má laboratoř jeden mikroskop LVEM 5 zapůjčen.

Hlavním úkolem této diplomové práce je, v teoretické části, seznámení se s výše zmíněným mikroskopem, jeho principy a odlišnostmi od klasického transmisního elektronového mikroskopu (TEM), dále pak srovnání odlišností digitálního záznamu obrazu. V praktické části na základě experimentální praxe navrhnout a realizovat optimalizaci snímání a zpracování digitálních snímků z nízkonapěťového mikroskopu. Výstupem této práce bude návrh postupů pro snímání a úpravu obrazu z nízkonapěťového elektronového mikroskopu.

# TEORETICKÁ ČÁST

# **Historie**

Již od počátku lidské civilizace se člověk snažil spatřit co možná nejmenší předměty, stejně jako vidět co nejdále, až za hranice běžného poznaného světa. Na prahu těchto pozorování stál objev čočky, který je datován do období Sumerské říše (3000 př. n. l. - 2000 př. n. l.) [1]. V druhé polovině sedmnáctého století (1676) [1] sestavil holandský obchodník Anton van Leeuwenhoek první optický mikroskop.

Při snaze o dosažení vyššího rozlišení bylo zjištěno, že rozlišovací schopnost mikroskopu není limitována pouze kvalitou čoček, ale především vlnovou délkou světla, které používáme pro osvětlení pozorovaného předmětu. Použití záření s kratší vlnovou délkou (modré světlo) mělo za následek jen malé zlepšení rozlišení. Další mírné zlepšení přineslo nanesení oleje se sklu podobným indexem lomu mezi objektiv a pozorovaný preparát. Tato vylepšení dostala světelný mikroskop těsně pod rozlišení 100 nm [2].

V roce 1920 výzkum ukázal, že urychlené elektrony se ve vakuu chovají stejně jako světlo [2]. Působením elektromagnetického pole na elektrony (Lorentzova síla (1)) dosáhneme stejného efektu jako při průchodu fotonů čočkou.

 $\vec{F} = \vec{q}(\vec{E} + \vec{v} \times \vec{B})$ , (1)

Kde *F* je síla, *q* je elektrický náboj, *v* je rychlost náboje, *E* je intenzita elektrického pole, *B* je magnetická indukce. V elektrickém poli je výhodou jednoduchost urychlování elektronů. Při změně velikosti elektromagnetického pole se změní i vlnová délka elektronů. Dr. Ruska tyto jevy spojil a v roce 1931 postavil první elektronový mikroskop.

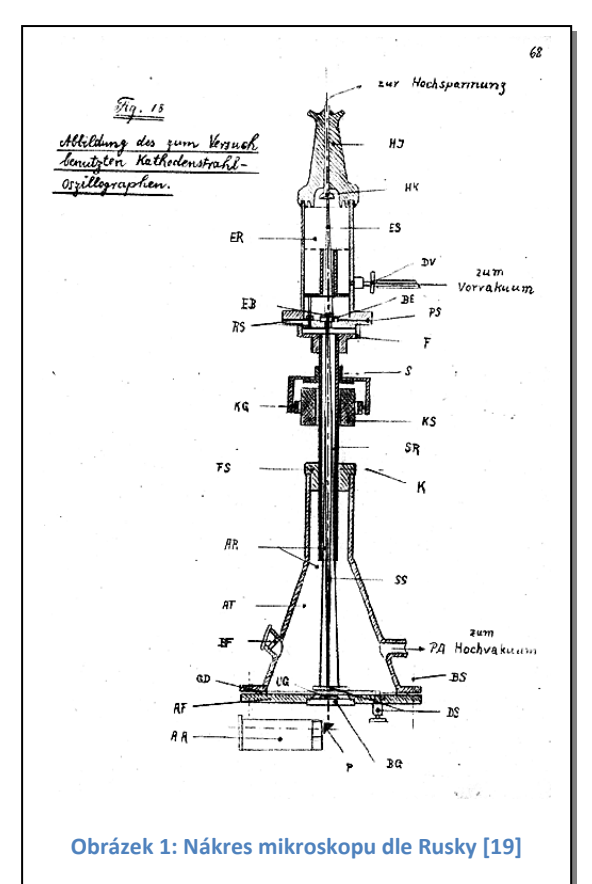

Za svůj objev dostal v roce 1986 Nobelovu cenu. Mikroskop měl dvě elektromagnetické

čočky, následně byla přidána třetí, s níž bylo dosaženo rozlišení 100 nm, což v tehdejší době bylo dvakrát více než u optického mikroskopu [2]. Dnešní transmisní elektronové mikroskopy mají rozlišení kolem 0,1 nm.

Za téměř 80 let vývoje zaznamenala elektronová mikroskopie obrovský rozvoj a byla nástrojem velkého množství objevů v mnoha vědních odvětvích, například v biologii, medicíně, materiálovém inženýrství. V biologických vědách se užívají kryometody, kdy celý proces přípravy a pozorování vzorku probíhá za nízkých teplot (v kapalném dusíku 77 K). Novinkou posledních let se stala kryoelektronová tomografie s elektronovou filtrací.

# **Transmisní elektronový mikroskop (TEM)**

Transmisní elektronový mikroskop (TEM) je zařízení, jehož zobrazovacím médiem jsou elektrony, které procházejí pozorovaným preparátem. V českém jazyce se také používá termín "prozařovací elektronový mikroskop".

Vznik obrazu lze zjednodušeně popsat takto: Elektrony jsou urychleny ze zdroje, prochází jednou nebo dvěma elektromagnetickými čočkami kondenzoru a kondenzorovou clonou. Poté dopadnou na preparát, kde dojde k jejich interakci s atomy preparátu a část elektronů je rozptýlena. Maximální tloušťka pozorovaného preparátu je v závislosti na urychlovacím napětí v řádu desítek nanometrů. Následuje

objektiv a objektivová clona, projektiv a fluorescenční stínítko. Je nutné, aby střední volná dráha elektronů byla větší, než je délka tubusu. To je zajištěno vakuovým systémem, který mikroskop kontinuálně čerpá.

Základní části elektronového mikroskopu jsou: osvětlovací a zobrazovací soustava (složená z elektronové trysky, elektronové optiky, zobrazovacího a záznamového média), dále vakuový systém, řídící elektronika a v neposlední řadě ovládací rozhraní pro uživatele.

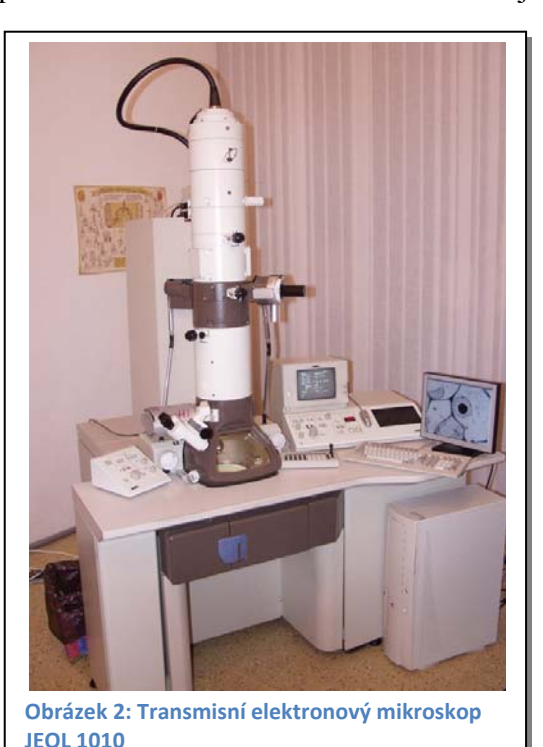

#### *Elektronová tryska*

Je složena ze tří částí, a sice katody jako zdroje elektronů, Wehneltova válce (uvnitř kterého se nachází katoda a mechanizmus jejího mechanického nastavení, funguje jako tzv. první elektrostatická čočka fokusující elektronový svazek do křižiště těsně před anodu – viz obrázek 4) a anody. Zdroje elektronů jsou v principu dva – termoemisní a autoemisní. Do termoemisních zdrojů spadá žhavené wolframové vlákno, katoda typu LaB6 a Schottkyho katoda ZrO. Autoemisní tryska je pak wolframová katoda leptaná do atomárního hrotu.

#### **Tabulka 1: Parametry elektronových zdrojů [3]**

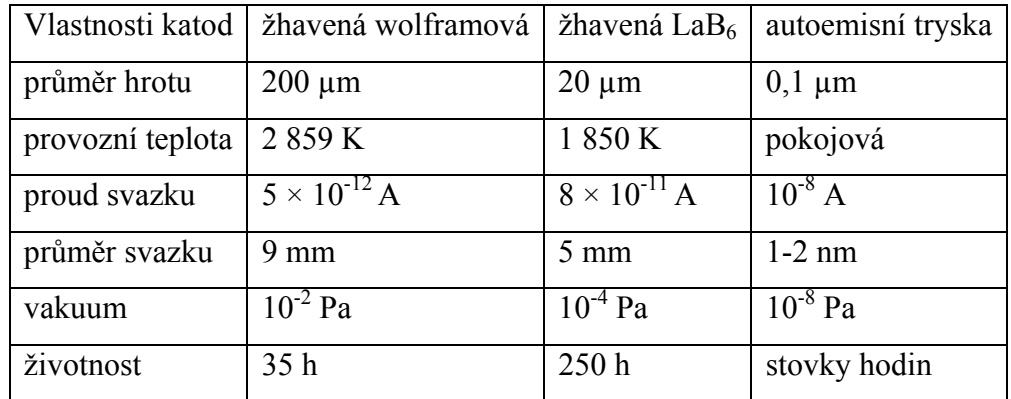

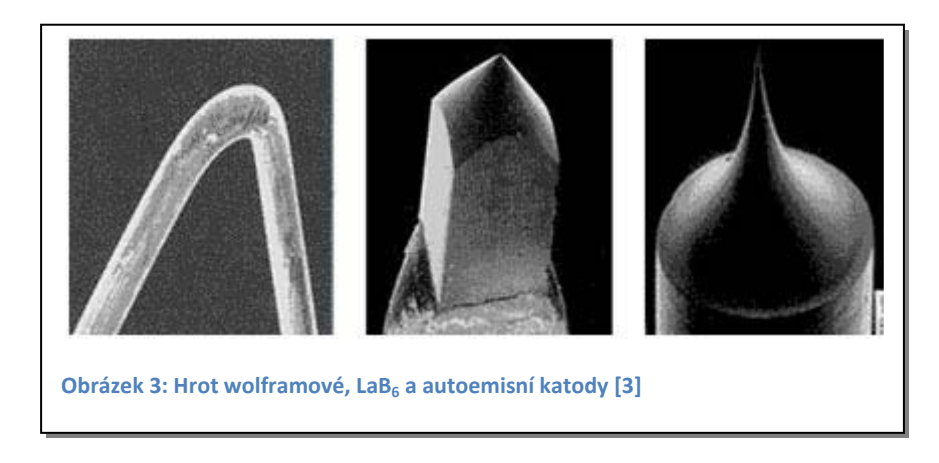

Katoda je vložena do tzv. Wehneltova válce, který má záporné předpětí. Elektrony, které se uvolní z katody, jsou přitahovány k anodě. Při tom musí překonat záporně předpětí Wehneltova válce. Tímto způsobem je realizována první elektrostatická čočka.

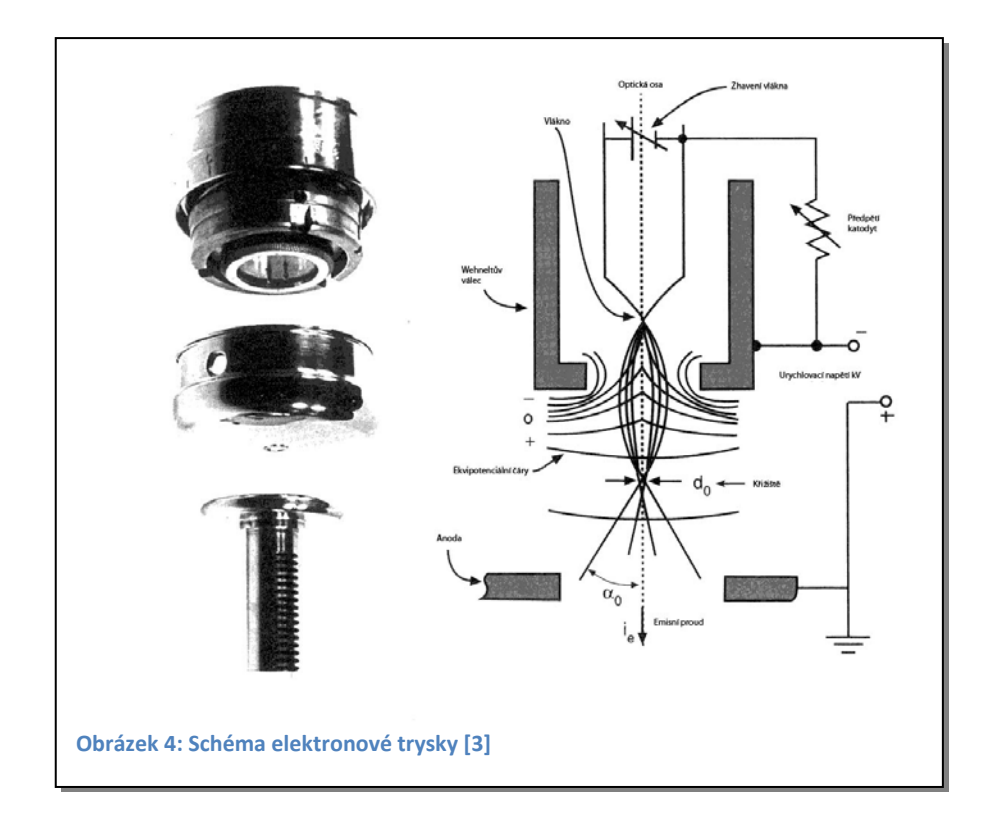

Rychlost elektronů urychlených mezi anodou a katodou je dána urychlovacím napětím. Elektrony urychlené napětím 80 kV dosahují rychlosti 150 000 km/s, pro 300 kV je to 230 000 km/s, tj. přibližně tři čtvrtiny rychlosti světla.

#### *Elektronová optika*

Fokusaci elektronů během jejich dráhy zajišťují čočky. Je možno použít tří principů zaostření elektronového svazku. Jedná se o fokusování pomocí elektromagnetického pole, elektrostatického pole a magnetického pole. Nečastěji se používají čočky elektrostatické nebo elektromagnetické. Elektromagnetická čočka je realizována několika pólovými nástavci s vinutími cívek uspořádanými v axiální symetrii. Velikostí proudu procházejícího cívkou je možno plynule měnit optickou mohutnost. Elektrostatická čočka je tvořená polem mezi dvěma elektrodami o různém potenciálu. Další možností je použití permanentních magnetů.

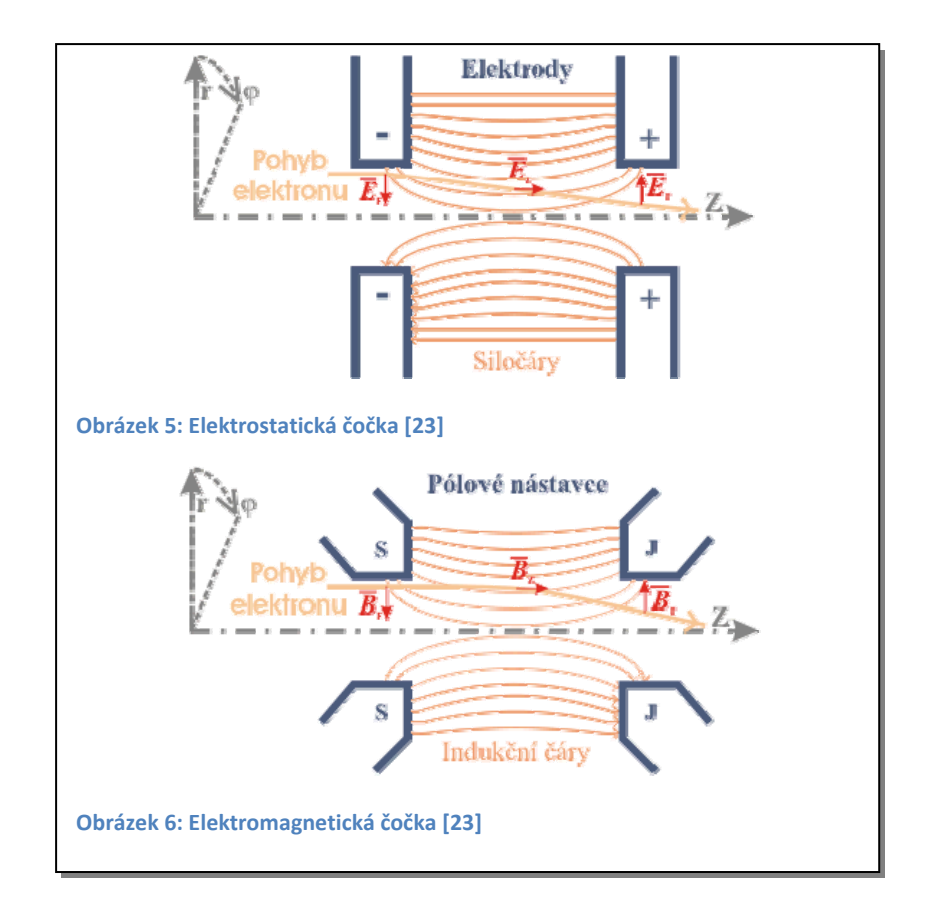

Významnou roli ve výsledném rozlišení mikroskopu hrají vady elektromagnetických čoček, především sférická vada, chromatická vada a osový astigmatizmus.

Sférická vada čoček je dána různou vzdáleností drah elektronů od paraxiální dráhy. Elektrony pohybující se v okrajové části čočky urazí větší vzdálenost a budou zaostřeny do bližšího ohniska než ty, které procházejí středem čočky.

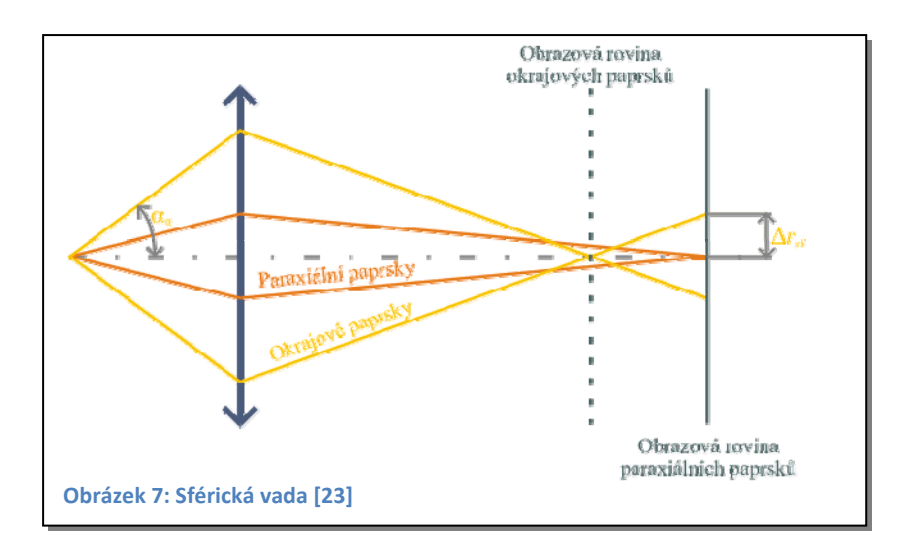

Chromatická vada čoček vzniká z několika příčin: kolísání urychlovacího napětí, rozdílná rychlost elektronů opouštějících povrch katody, hustota elektronů v křižišti a coulombická interakce mezi jednotlivými elektrony.

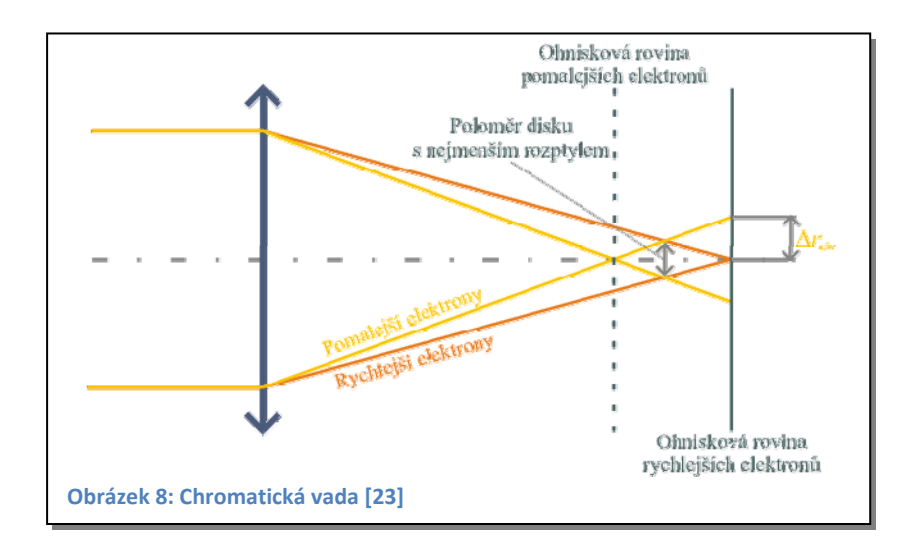

Osový astigmatizmus je způsoben asymetrií pole čočky. Tato asymetrie je dána nehomogenitami materiálu a nepřesném zpracování čočky. Čočka pak má různé ohnisko pro dvě na sebe kolmé roviny. Tuto vadu jde jednoduše korigovat pomocí pomocných cívek, které svým polem působí proti vyvolaným asymetriím.

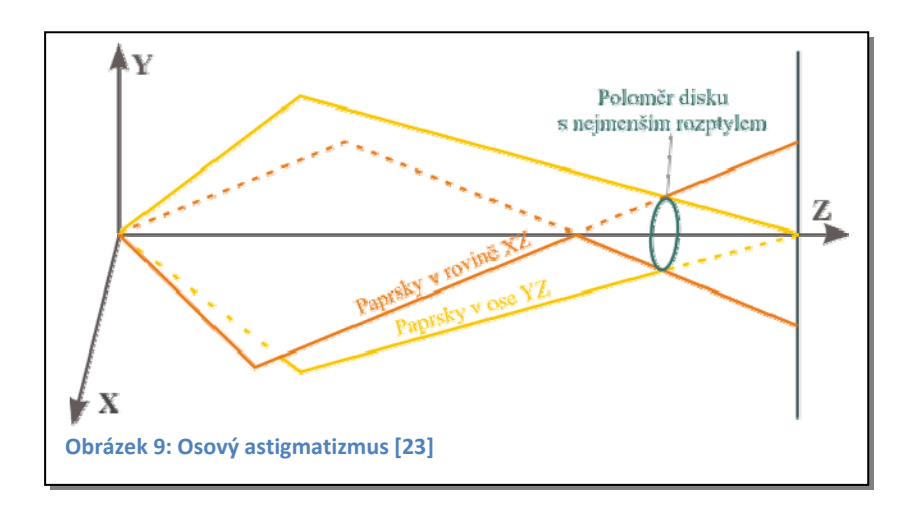

#### *Vznik obrazu*

Vlastním zdrojem pozorovaného obrazu jsou interakce elektronů s preparátem. Tyto interakce můžeme rozdělit do dvou základních skupin, a to elastický a neelastický rozptyl.

Elastický neboli pružný rozptyl: dochází při něm jen k velmi malým ztrátám energie a změně směru elektronů. Mohou nastat dvě varianty: interakce elektronů s elektronovým obalem atomu, při které dochází jen k malým úhlovým změnám nebo interakce elektronů s jádrem atomu, při které dochází k velkému úhlovému rozptylu. U nízkonapěťového elektronového mikroskopu jsou elektrony podstatně více rozptylovány jádry atomů a poté odstraněny z obrazu clonou v objektivu, což výrazně zvyšuje kontrast ve srovnání s kontrastem obrazu vysokonapěťového TEM [4].

U elastického rozptylu hovoříme o dvou druzích kontrastu – amplitudovém a fázovém. Amplitudový kontrast vzniká rozptylem elektronů a odfiltrováním rozptýlených elektronů objektivovou clonou. Fázový kontrast je způsoben interferencí elektronů v objektu.

Kontrast obrazu definujeme jako rozdíl mezi tmavými a světlými místy. Zvýšení kontrastu čili zvětšení rozdílu mezi šedými pixely vede až ke zvětšení čistě bílých a čistě černých ploch (modré pruhy v horní části), jinými slovy ke ztrátě dynamického rozsahu.

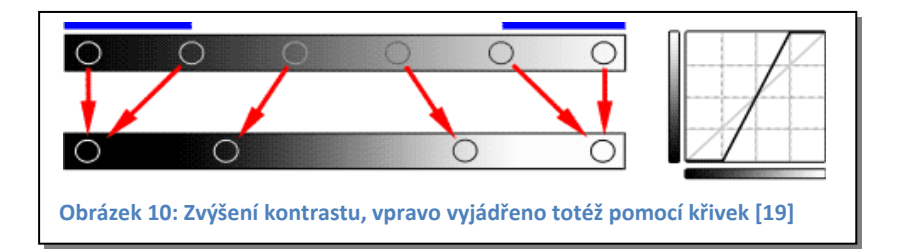

Neelastický nebo nepružný rozptyl: dochází ke srážkám primárních elektronů s elektrony atomů preparátu. Tyto srážky mohou vyvolat následující neelastické jevy: rentgenové záření, sekundární elektrony, Augerovy elektrony, plazmony a fonony.

#### *Vakuový systém*

Tubus mikroskopu, ve kterém se elektrony pohybují, musí být evakuovaný. Snahou je zabránit náhodným srážkám urychlených elektronů s jinými částicemi, které by vedly ke změnám jejich energie a směru pohybu; tzn. zajistit, aby střední volná dráha elektronů byla větší, než je délka tubusu. Vytvoření vakua zajišťuje soustava vývěv: rotační vývěva pro dosažení tlaku okolo  $10^{-1}$  Pa, na kterou navazuje difúzní vývěva pro snížení tlaku na 10-3 Pa. V některých případech je difúzní vývěva nahrazena vývěvou turbomolekulární. Pro dosažení velmi vysokého vakua v řádu 10-8 Pa se používají iontové vývěvy.

Celý tento vakuový systém je ovládán řídící elektronikou mikroskopu tak, aby byla zajištěna optimální funkce mikroskopu nebo nedošlo k jeho poškození.

# *Zobrazovací a záznamová část*

Ke zviditelnění obrazu dochází po dopadu elektronů na fotoluminiscenční stínítko. Stínítko je pokryto nejčastěji sulfidem zinečnatým ZnS (někdy je také použito stínítka YAG – yttriumhlinitý granát nebo GOS – oxid-sulfid gadolinia), který je schopen v závislosti na energii a množství dopadajících elektronů emitovat fotony. Vlnová délka fotonů je přibližně 550 nm. Rozlišení stínítka je dáno velikostí zrn ZnS, které se pohybuje okolo 50 nm. Pro pozorování detailů na stínítku je mikroskop vybaven malým optickým

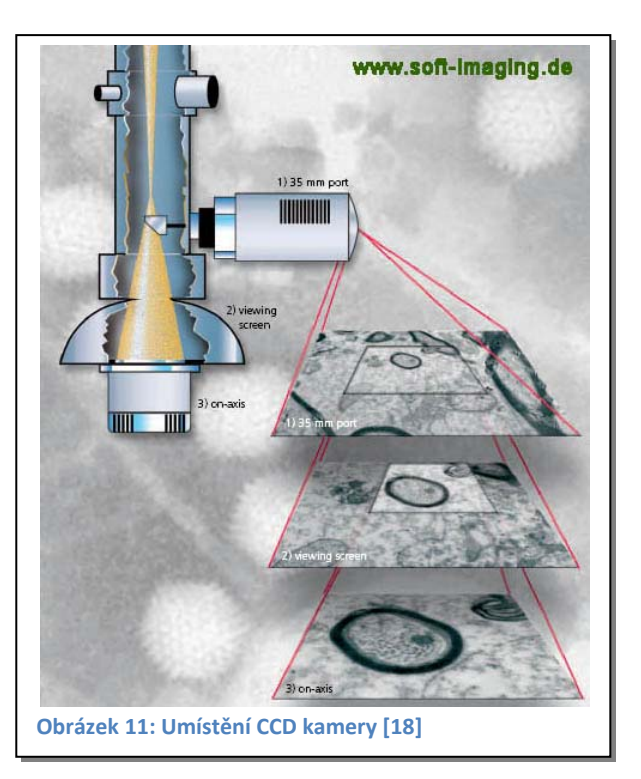

mikroskopem. Při užití tohoto optického mikroskopu se použije malého výklopného stínítka, kde se velikost zrn pohybuje okolo 10 nm.

Pro trvalý záznam obrazu máme několik možností s různými vlastnostmi. Starším způsobem je klasická fotografická cesta, kde pod stínítkem je umístěna komora s velkoformátovými planfilmy  $90 \times 60$  mm, upravenými pro elektronovou mikroskopii. Tyto planfilmy jsou uzpůsobeny pro expozici proudem elektronů a jsou stabilní ve vakuu mikroskopu.

- Nejdůležitější výhodou těchto planfilmů, při správném vyvolání, je jejich rozlišení. U správně exponovaných a vyvolaných planfilmů je možno dosáhnout rozlišení okolo 20 000 × 20 000 bodů (bod je dán velikostí zrna stříbra) na planfilm. Toto rozlišení u elektronového mikroskopu nebylo dodnes jinou cestou překonáno.
- Velkou nevýhodou je zdlouhavá a náročná mokrá cesta vyvolávání, kdy si nemůžeme být stoprocentně jisti výsledkem. Dále je to poměrně malý

počet odstínů šedi. Ten je velmi závislý na vyvolání a použitém materiálu a v optimálním případě se pohybuje okolo 250 odstínů.

Druhou cestou je digitální záznam, snímání pomocí CCD digitální kamery. Tato metoda byla poprvé použita v elektronovém mikroskopu v roce 1986 Mochelem a Mochelem [5]. V posledních deseti letech zaznamenal vývoj CCD snímačů velký pokrok a postupně vytlačuje klasickou fotografii. Je tomu tak i v elektronové mikroskopii. Pro použití CCD kamery v elektronovém mikroskopu je zapotřebí pro detekci na CCD čipu získat z elektronového obrazu obraz tvořený fotony. Konverze se provádí pomocí scintilátoru. Tím může být YAG monokrystal nebo GOS fosfor. Ze scintilátoru je obraz veden na CCD snímač pomocí vláknové optiky (světlovodu). Pro snížení šumu může být kamera chlazena Peltierovým článkem. Kamera v elektronovém mikroskopu může byt umístěna do dvou pozic, a to nad nebo pod stínítko.

Dnes vyráběné CCD kamery pro elektronový mikroskop se vyznačují:

- vysokým bodovým rozlišením (4 080  $\times$  4 080 Gatan)
- velmi vysokou rychlostí snímání až 30 snímků za sekundu (TV mód)
- vysokým dynamickým rozsahem až 14 bit (též bitová hloubka)

Další zvýšení rozlišení je možno docílit "sešíváním" obrazu. Nasnímáme několik obrazů tak, aby se překrývaly, a pomocí softwarového vybavení je spojíme dohromady. Tímto způsobem lze dosáhnout velmi vysokého rozlišení. Nevýhodou je náročné skládání jednotlivých obrazů k sobě.

 V digitální fotografii se často setkáváme s několika termíny, které se budou v práci opakovat. Jsou to rozlišení, DPI respektive PPI a bitová hloubka.

- Rozlišení pro zdigitalizovaný obraz nám udává, z kolika bodů (pixelů) se obraz skládá. Můžeme se setkat se dvěma zápisy, a to celkový počet bodů 11 Mpx a nebo v poměru stran 4 032  $\times$  2 688 bodů, kde nám číselné hodnoty udávají počet bodů horizontálně a vertikálně.
- DPI a PPI je zkratka z *dot per inch* nebo *pixel per inch*, to znamená rozlišení vztažené na velikost palce (25,4 mm). Fotografie o velikosti 100 × 100 mm a rozlišením 100 DPI má přibližně 160 kpx nebo  $400 \times 400$  bodů

 Bitová hloubka udává, na kolik úrovní (jak jemně) je systém schopen digitalizovat analogový signál, tzn. kolik stupňů jasu je možné rozlišit. Pro 8 bitů to odpovídá 256-ti úrovním jasu, pro 12 bitů 4 096-ti úrovním jasu.

# **Nízkonapěťový elektronový mikroskop (LVTEM)**

V biologických oborech se nejčastěji používá elektronový mikroskop s elektrony urychlenými na energii 80 keV až 100 keV. Vzhledem k převaze lehkých atomů, ze kterých se biologický materiál skládá (vodík, uhlík, dusík, kyslík, fosfor), mají biologické vzorky velmi nízký kontrast. Pro jeho zvýšení je nutno použít kontrastovací činidla, především sloučeniny těžkých kovů jako uranyl acetát, oxid osmičelý, citrát olova, která se selektivně ukládají na určitá místa pozorovaných struktur. Tento postup však může vnášet do pozorovaného vzorku artefakty a nepřesnosti. Pro řadu aplikací přináší užití kontrastovacích činidel dobré výsledky, avšak při stále vyšších nárocích na rozlišení a pozorování vzorku v přirozeném nezměněném stavu již nestačí.

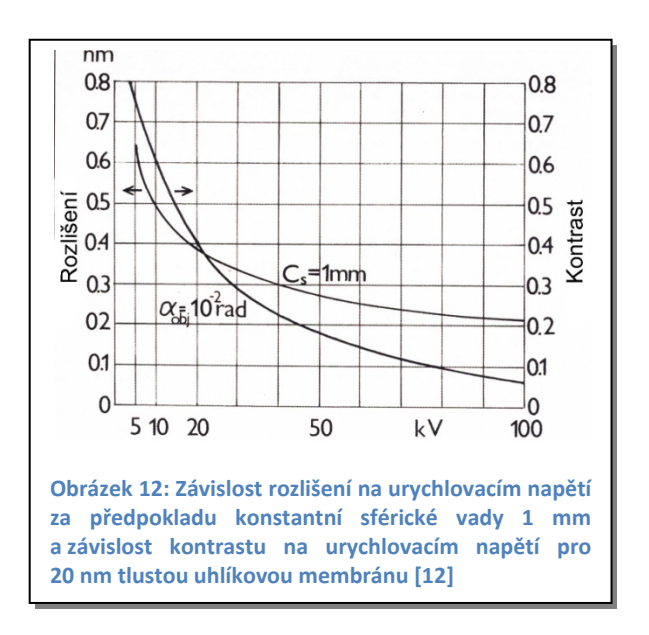

Zvýšení kontrastu biologických vzorků může být dosaženo snížením energie elektronů. Tím zvýšíme interakci mezi elektrony a zkoumaným vzorkem [6]. Tato myšlenka je stará téměř padesát let [7], pokusy o sestavení mikroskopu však ztroskotaly na technických překážkách, a to zejména nedostatečném vakuu, kdy optika byla znehodnocena nabíjením částí mikroskopu. Dalšími problémy byl zdroj elektronů a detekce, kdy elektronové zdroje měly nízký jas a tím pádem byl obraz obtížně detekovatelný. Po čtyřiceti letech intenzivního vývoje v oboru vakuové techniky, optiky a elektroniky se profesor Delong k myšlence LVTEM vrátil a pokusil se tyto problémy překonat.

Realizace tohoto mikroskopu byla úspěšná, podařilo se sestavit uživatelsky a cenově dostupný nízkonapěťový elektronový mikroskop ve stolním provedení [8].

Hlavní roli v sestavení tohoto mikroskopu hrálo jednak použití suchého vakua zajištěného iontovými vývěvami a turbomolekulární vývěvou spojenou s membránovou vývěvou [4]. Zmenšení optiky umožnuje použití čoček s permanentními magnety, které nevyžadují proudové zdroje a chlazení [6]. Dalšími technickými novinkami bylo luminiscenční stínítko z vysoce účinného monokrystalického YAG materiálu a Schottkyho katoda (zdroj elektronů tvořeným hrotem z wolframového monokrystalu orientace (100), udržovaným na teplotě kolem 1 800 K a pokrytým tenkou vrstvou oxidu zirkoničitého ZrO<sub>2</sub> [9].

#### *Konstrukce mikroskopu*

Mikroskop je rozdělen na dvě základní části, elektronově optický systém a světelný systém. Elektronová část zvětší obraz vzorku několikanásobně a výsledného zvětšení dosáhneme na optickém systému, který obraz zvětší několiksetkrát. Tímto unikátním uspořádáním byl vyřešen nedostatek jasu na konečném katodoluminiscenčním stínítku [4].

#### Elektronový systém

Elektronová optika LVTEM je založena na vytvoření nových elektronových čoček z permanentních magnetů [8], [10]. Uspořádání čoček s permanentními magnety se výrazně liší od čoček s buzeným vinutím. Elektronové čočky z permanentních magnetů nemohou být realizovány jako jednoduché čočky bez nežádoucího rozptylu magnetického pole [11]. Řešením tohoto problému je zabudování magnetického obvodu s dvěma mezerami, jak je znázorněno na obrázku 13.

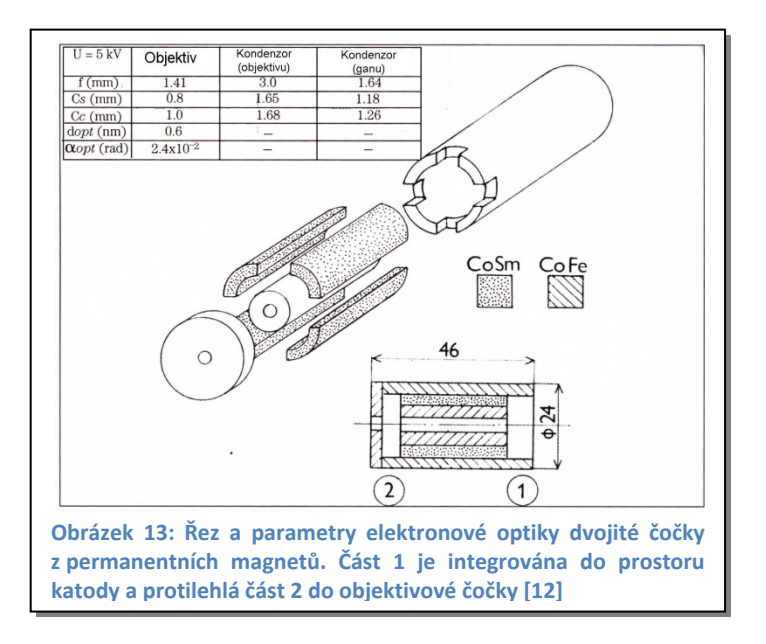

Při použití moderních permanentních magnetů na bázi slitiny kobaltu a samaria se podařilo realizovat systém dvou čoček s velmi nízkým koeficientem sférické a chromatické vady. Díky malým rozměrům není systém citlivý na rozptýlené magnetické pole a vibrace. Vlastní konstrukce čoček a elektronového děla se Schottkyho katodou je umístěna v komoře s ultravysokým vakuem.

Paprskový diagram elektronové optiky na obrázku 14 zobrazuje ve spodní části jako zdroj elektronů Schottkyho katodu, která ústí do elektromagnetického pole první kondenzorové čočky z permanentního magnetu. První kondenzorová čočka fokusuje rozbíhavý elektronový svazek do objektové roviny druhé kondenzorové čočky, která tvoří druhou část systému dvou čoček z permanentních magnetů. Obě elektronové čočky jsou vybaveny dvěma elektrostatickými oktupóly použitými jako stigmátor a deflekce. Elektronový obraz je zvětšen

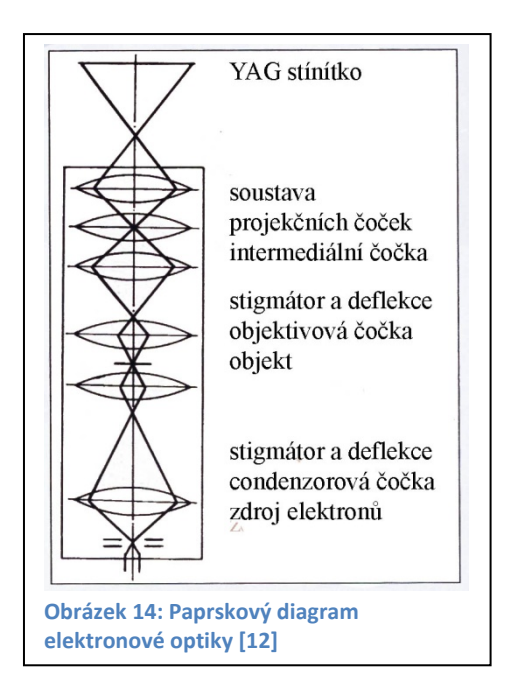

objektivem a dále projekčním systémem skládajícím se ze tří elektrostatických čoček. K tvorbě viditelného obrazu dochází na fluorescenčním stínítku vyráběného z YAG, kde po dopadu elektronů dochází k tvorbě fotonů. Řez elektronové části mikroskopu je znázorněn na obrázku 15. Elektronový systém zvětšuje obraz na stínítku 50 až 250×.

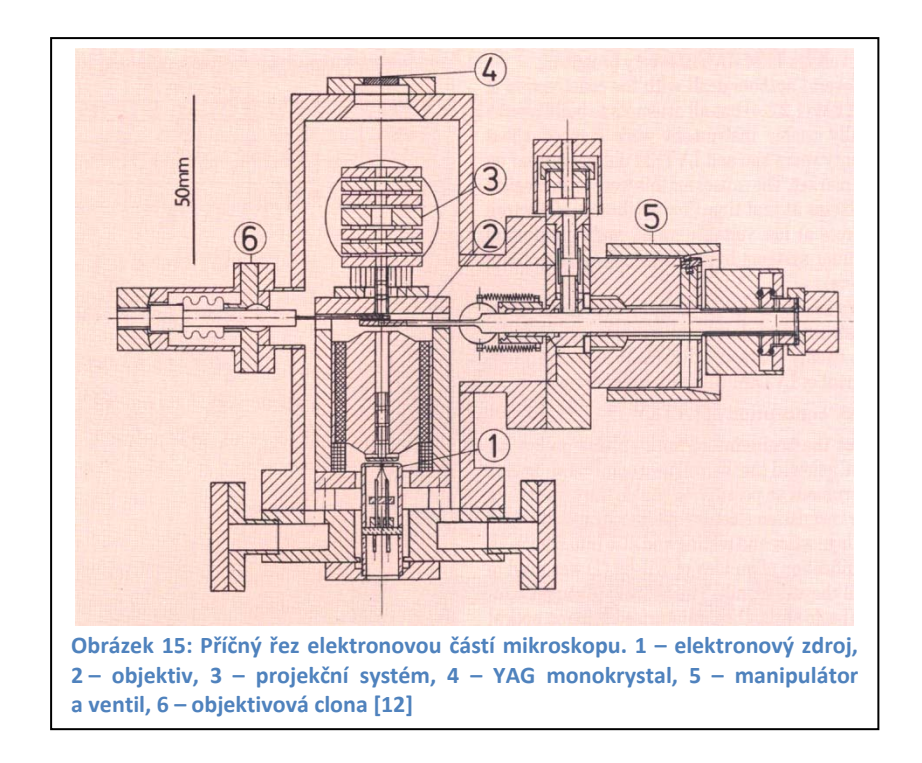

#### Optický systém

Základem optického systému je fluorescenční stínítko a trinokulární optický mikroskop.

YAG fluorescenční stínítko je jedna z nejdůležitějších součástí mikroskopu. Základními parametry stínítka jsou účinnost konverze, rozlišení, kontrast a účinnost přenosu světla do objektivové čočky. Účinnost YAG stínítka je okolo 5 %, což je pětkrát horší než u stínítka z polykrystalického ZnS. Rozlišení,

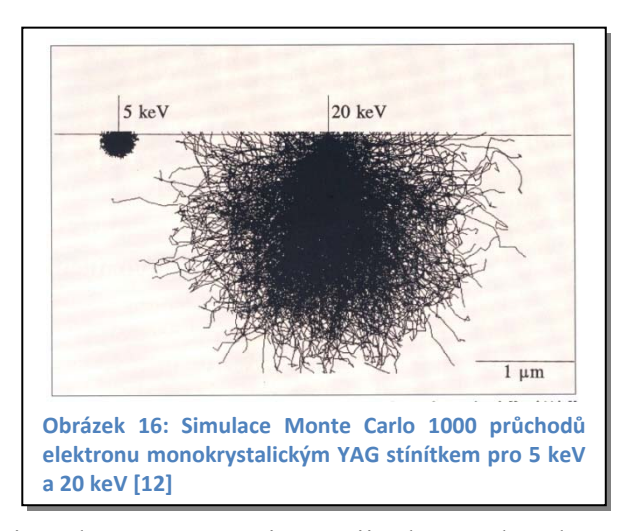

které výrazně závisí na energii elektronů, je řádově 0,2 m při energii 5 keV a desetkrát horší při 20 keV (obrázek 16), což je způsobeno rozptylem elektronů na stínítku YAG. Světelný paprsek emitovaný z obrazového bodu se láme na povrchu stínítka do vzduchu. Relativně velký index lomu YAG stínítka (1,85) zmenšuje světelný tok vstupující do objektivu na třetinu [12]. Tloušťka stínítka 0,2 mm umožňuje použít objektiv s obvyklou kompenzací vlivu krycího skla. Průměr zorného pole je stejný nebo

menší než tloušťka stínítka. Porovnáme-li světlo vstupující do oka se světlem vstupujícím do oka prostřednictvím světelného mikroskopu, je poměr obou světelných paprsků dán vztahem

$$
\frac{\theta_0}{\theta_e} = \left(\frac{N_0}{N_e}\right)^2,\tag{2}
$$

kde *N0* je numerická apertura objektivu a *Ne* je numerická apertura oka. Pro  $N_e = 0.01$  a  $N_0 = 0.7$  (zvětšení 20×) je poměr  $\frac{\theta_0}{\theta_0}$  $\frac{\partial \theta}{\partial e}$  = 4900, to znamená, že jas obrazu pozorovaného pouhým okem je stejný jako jas obrazu ve světelném mikroskopu při zvětšení 70×. Porovnáním světelného toku optického systému se systémem elektronovým bylo zjištěno, že hustotu proudu pro optický systém lze snížit 300× při dosažení stejného jasu. Tato skutečnost je velmi důležitá pro pozorování biologických preparátů citlivých na tepelné poškození. Použití standardního světelného mikroskopu jako projekčního systému LVTEM má i další výhody: průměr zorného pole se širokoúhlými okuláry se zvětšením  $10 \times$  je 280 mm, což je  $3 \times$  více než u standardních TEM. Další výhodou je velmi nízké zkreslení obrazu [12].

 Optické komponenty (objektivy a okuláry) jsou snadno dostupné, a proto je cena celého systému mnohem nižší než cena projekčního systému běžného TEM. Firma Delong Instruments a.s. použila optický systém firmy Olympus, a sice trinokulární tělo (U-TR30-2) se dvěma výměnnými objektivy na revolverovém držáku se zvětšením 4× (NA 0,13) a  $40 \times$  (NA 0,9) s okuláry se zvětšením  $10 \times$ .

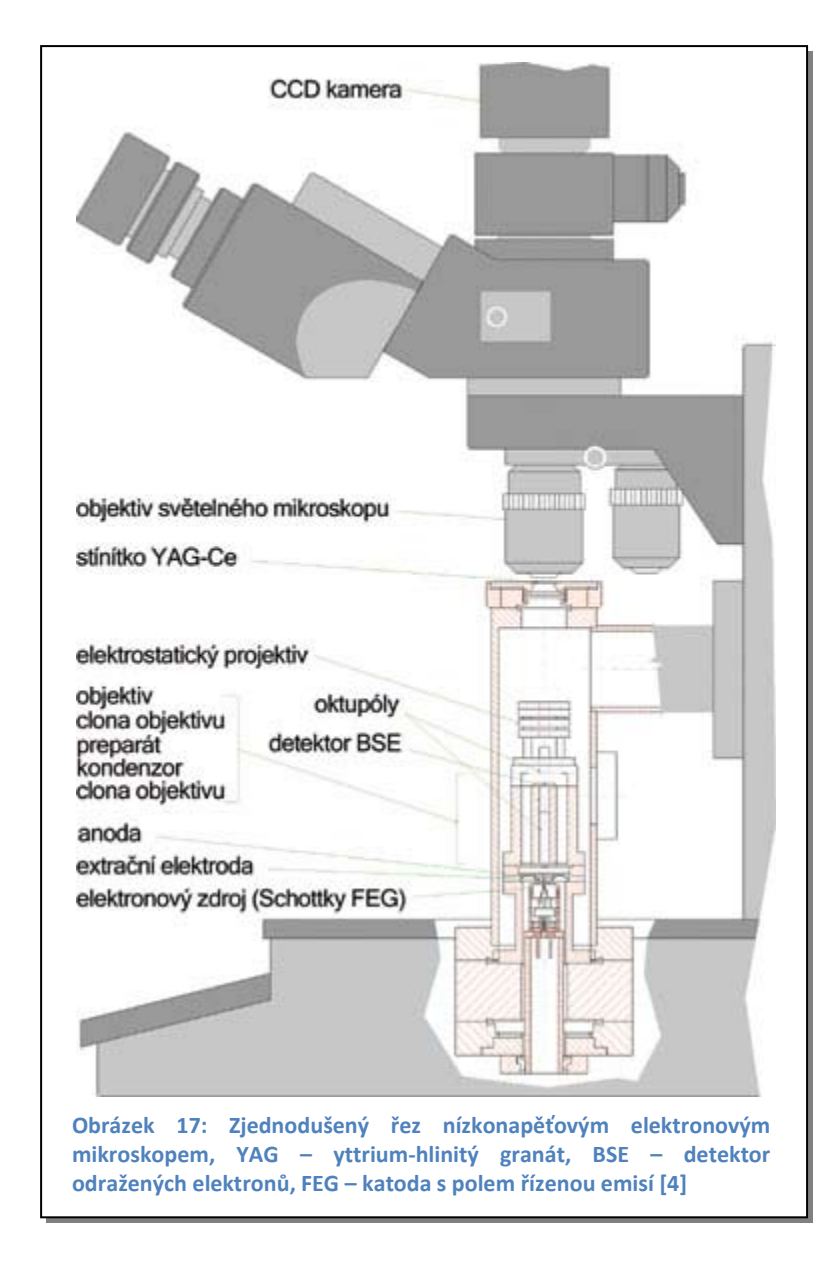

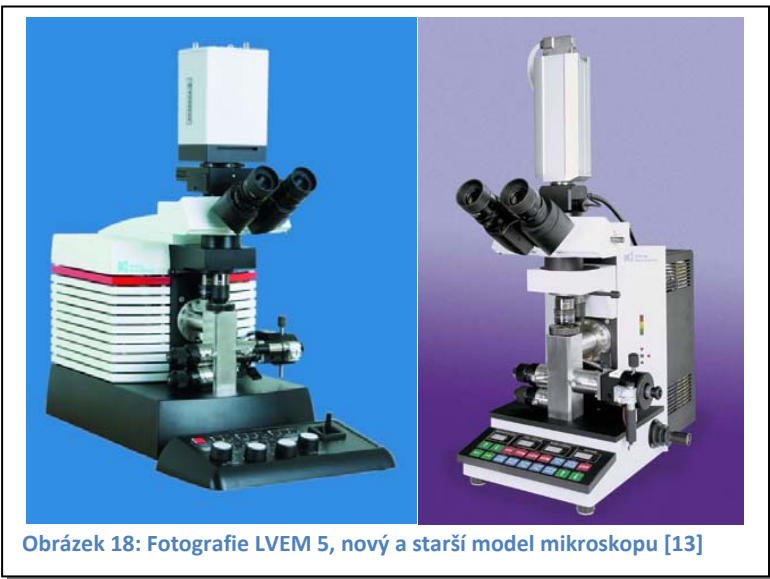

#### *Režimy LVTEM*

Mikroskop LVTEM může, stejně jako klasický transmisní elektronový mikroskop, pracovat v několika zobrazovacích režimech.

Základním režimem je režim TEM (transmisní elektronový mikroskop), kde proud elektronů prochází preparátem a obraz vzniká na stínítku. Tloušťka řezu vzorku pro tento režim se pohybuje okolo 20 nm a rozlišení je 2,5 nm. Další režimy jsou STEM, SEM, DIF.

V režimu STEM (skenovací transmisní elektronový mikroskop) musí být nastavena poloha preparátu vůči hlavní rovině objektivu za odpovídajícího pracovního napětí mikroskopu tak, aby se elektronový svazek změnil ze souběžného (paralelního) do silně sbíhavého (konvexního) právě v bodě dopadu na preparát. Zároveň je potřeba alespoň dvacetkrát zmenšit elektronový zdroj. Pro konverzi elektronů na elektronický signál je využito standardního scintilačního stínítka, které je použito při pozorování obrazu ve standardním prozařovacím (TEM) režimu. Detektor je umístěn pod záznamové médium (fotoaparát, CCD kamera), což dovoluje změnu režimu mezi standardním (TEM) a skenovacím (STEM) režimem bez zásahu do optické osy. Vlastní detektor je fotonásobič, napěťový dělič a videopředzesilovač. Pro pozorování je nutno použít software k tomu určený tak, aby jednotlivé dynamicky se měnící scény při rastrování složil do jednoho snímku. Tloušťka řezu pro tento režim je okolo 60 nm. Rozlišení tohoto režimu je 2 nm.

Díky realizaci STEM režimu, který je základním předpokladem pro režim SEM (skenovací elektronový mikroskop), je mikroskop vybaven detektorem zpětně odražených elektronů (BSE) na polovodičové bázi. Detektor je zabudován do prostoru nad preparátem (Obrázek 17). Tímto režimem získáme topografii a materiálový kontrast povrchu vzorku. Vznik obrazu v tomto režimu je založen na počítačové rekonstrukci jednotlivých bodů, které detekujeme na detektoru tak, jak paprsek řádkuje (rastruje) po preparátu. Rozlišení tohoto režimu je 5 nm.

Elektronová difrakce (DIF) je prozařovací režim, kdy na vzorku dochází při splnění Braggova zákona (3) k difrakci (ohybu) na struktuře vzorku za vzniku difrakčního obrazce pozorovaném na stínítku. Minimální velikost vzorku je 100 nm.

$$
n \cdot \lambda = 2d \cdot sin \theta, \tag{3}
$$

K dosažení maximálního možného množství informací je možno jednotlivé zobrazovací režimy kombinovat, např. TEM + SEM, TEM + STEM, TEM + SEM + STEM.

**Tabulka 2: Ukázka demonstračních obrázků z jednotlivých režimů [13]**

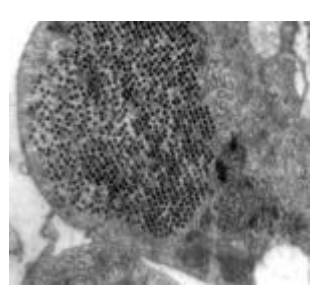

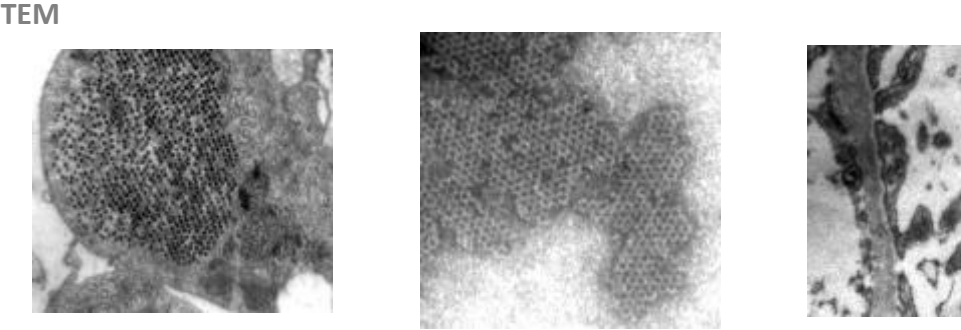

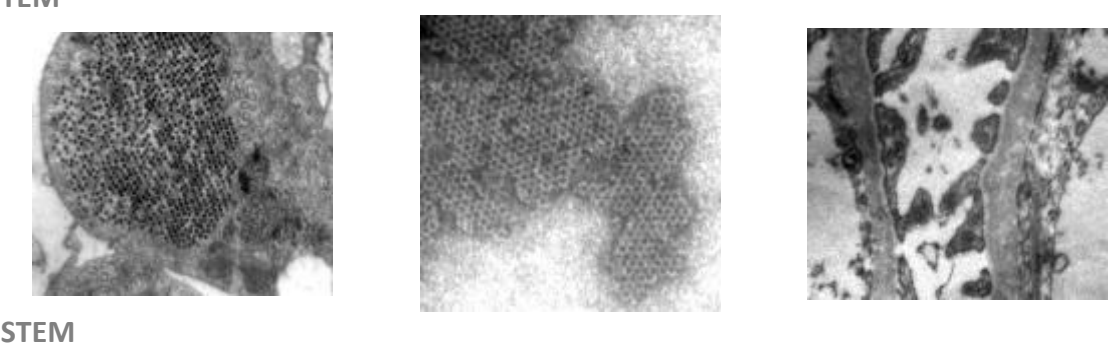

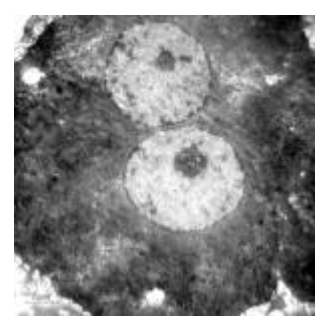

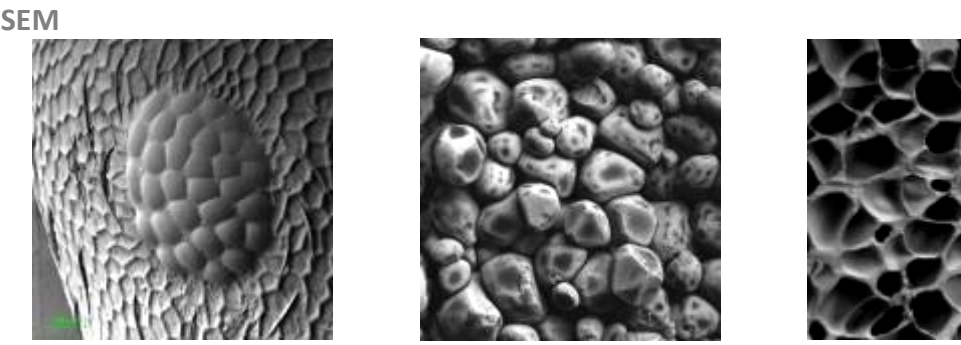

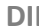

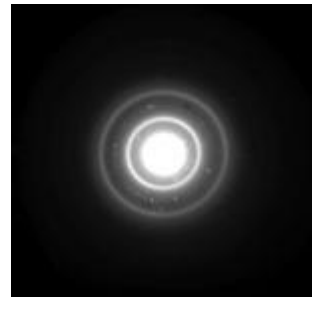

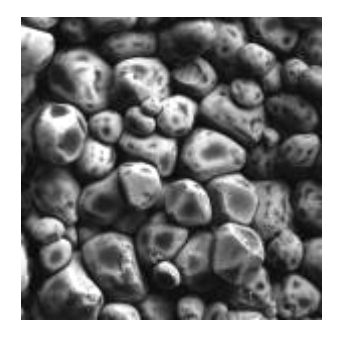

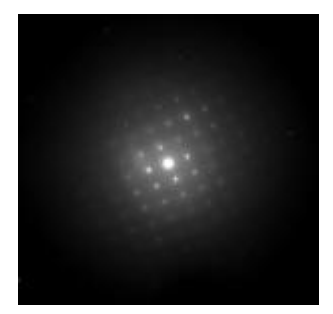

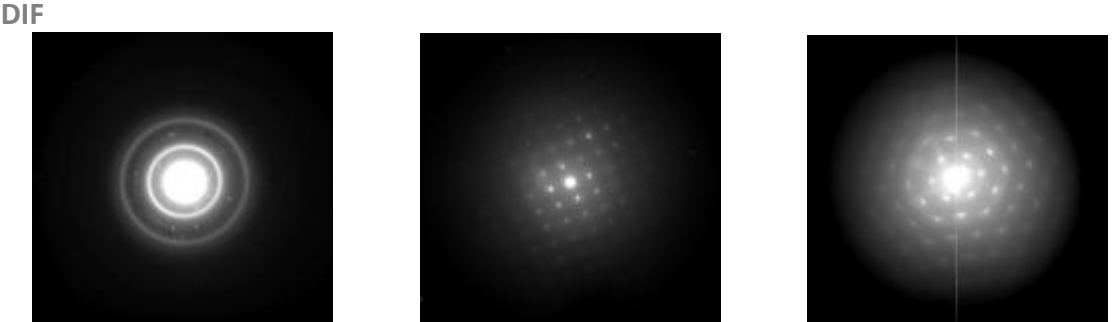

#### **Tabulka 3: Technické parametry mikroskopu [13]**

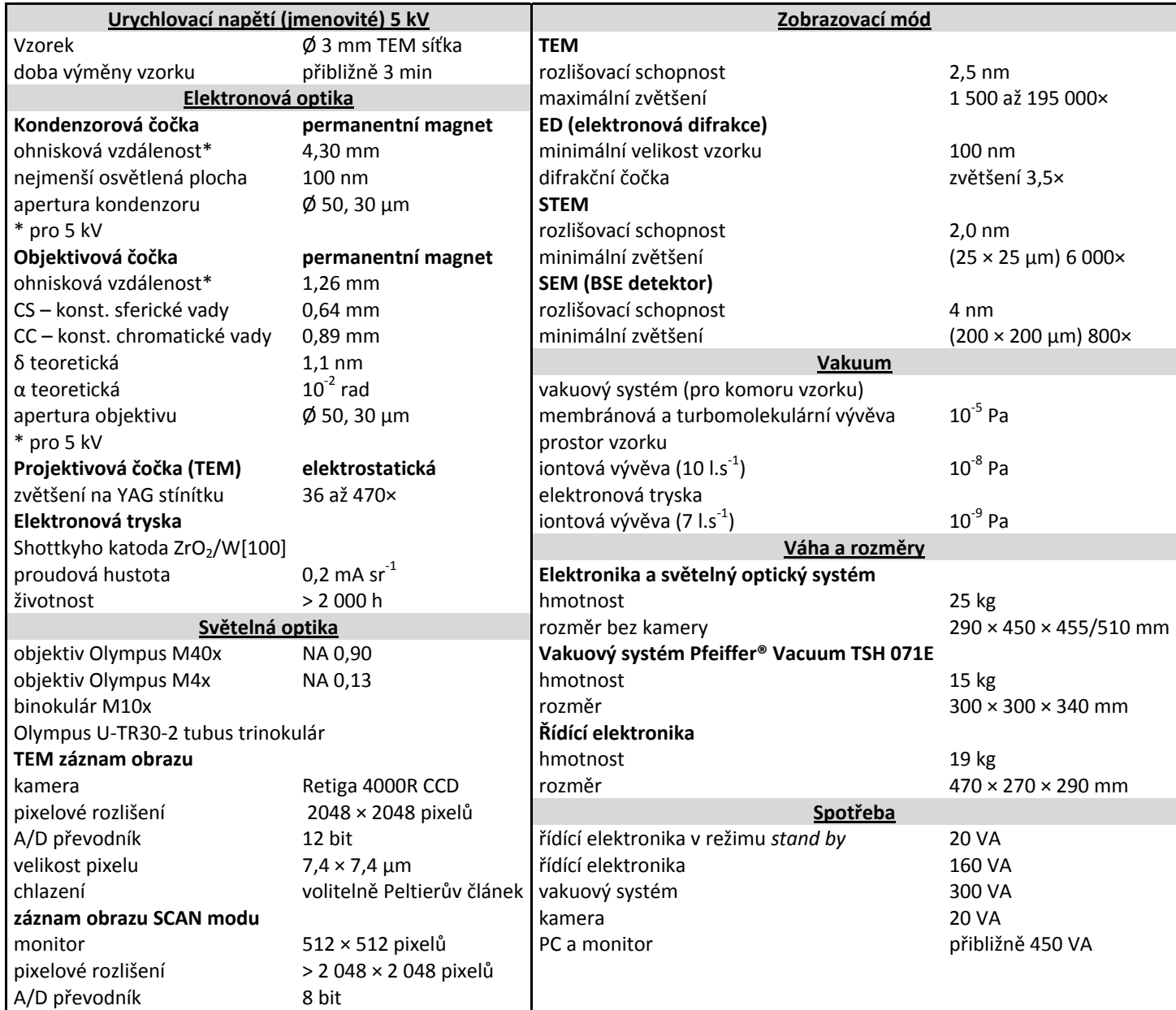

#### *Záznam obrazu*

Digitální záznam obrazu

Základem pro digitální záznam obrazu je CCD (Charge Coupled Device - náboj vázající zařízení) snímač (detektor). Jedná se o fotocitlivý prvek, který umožňuje zachytit pozorovanou scénu. V principu jde o posuvný registr, který je vystaven působení světla. CCD vynalezli v roce 1959 v Bellových laboratořích Boyle a Smith. První kamera byla postavena v roce 1970 a první kamera s kvalitou obrazu televizního režimu v roce 1975 [1].

CCD snímač ke své funkci využívá fotoefektu. Při fotoefektu dochází po dopadu fotonu na snímač k excitaci elektronu na vyšší hladinu. V polovodiči se může takto excitovaný elektron podílet na vodivosti, respektive jej lze odvést pomocnými elektrodami. U CCD snímačů je elektroda od polovodiče izolována tenkou vrstvou oxidu křemičitého SiO2. Díky této izolační vrstvě nejsou elektrony odváděny a kumulují se v "buňce" snímače.

CCD snímač při záznamu obrazu má tři základní fáze:

- 1. Fáze bez přístupu světla odvede se veškerý zbytkový náboj (volné elektrony).
- 2. Při expozici obrazu působí světlo na snímač. Dopadem fotonů na snímač se excitují elektrony v polovodiči a ty jsou přitaženy ke kladné elektrodě (Obrázek 19). Počet elektronů je přímo úměrný počtu dopadlých fotonů.
- 3. Po dokončení expozice je na elektrody s označením 1, 2, 3 přiveden hodinový signál. Díky tomu se elektrony začnou posouvat pod elektrodu 2 a následně 3. Celý tento cyklus se opakuje, dokud elektrony nedorazí k výstupnímu zesilovači.

V zásadě lze CCD prvky rozdělit dle konstrukce do dvou kategorií, a sice lineární a plošné snímače. U lineárních snímačů je zapotřebí pouze jednorozměrná matice prvků. V běžné praxi se však pro záznam obrazu nejvíce používají plošné neboli 2D snímače. Jde vlastně o mnoho lineárních snímačů seřazených pod sebe s tím rozdílem, že každý řádek není zakončen výstupním zesilovačem. Pro celý snímač je jeden výstupní zesilovač. Obraz se snímá tak, že se nejprve trojfázovým posuvem v ose Y (Obrázek 20) vysune první pixel ze všech svislých CCD do spodního vodorovného řádku. Z toho se pak opakovaným trojfázovým posuvem v ose X celý řádek vyčte

obrazovým zesilovačem. Poté se dalším trojfázovým posuvem v ose Y posune druhý pixel ze všech sloupců do vodorovného CCD. Celý tento cyklus se opakuje, dokud nejsou ze sloupců vyprázdněny všechny pixely, jak je vidět na obrázku 20.

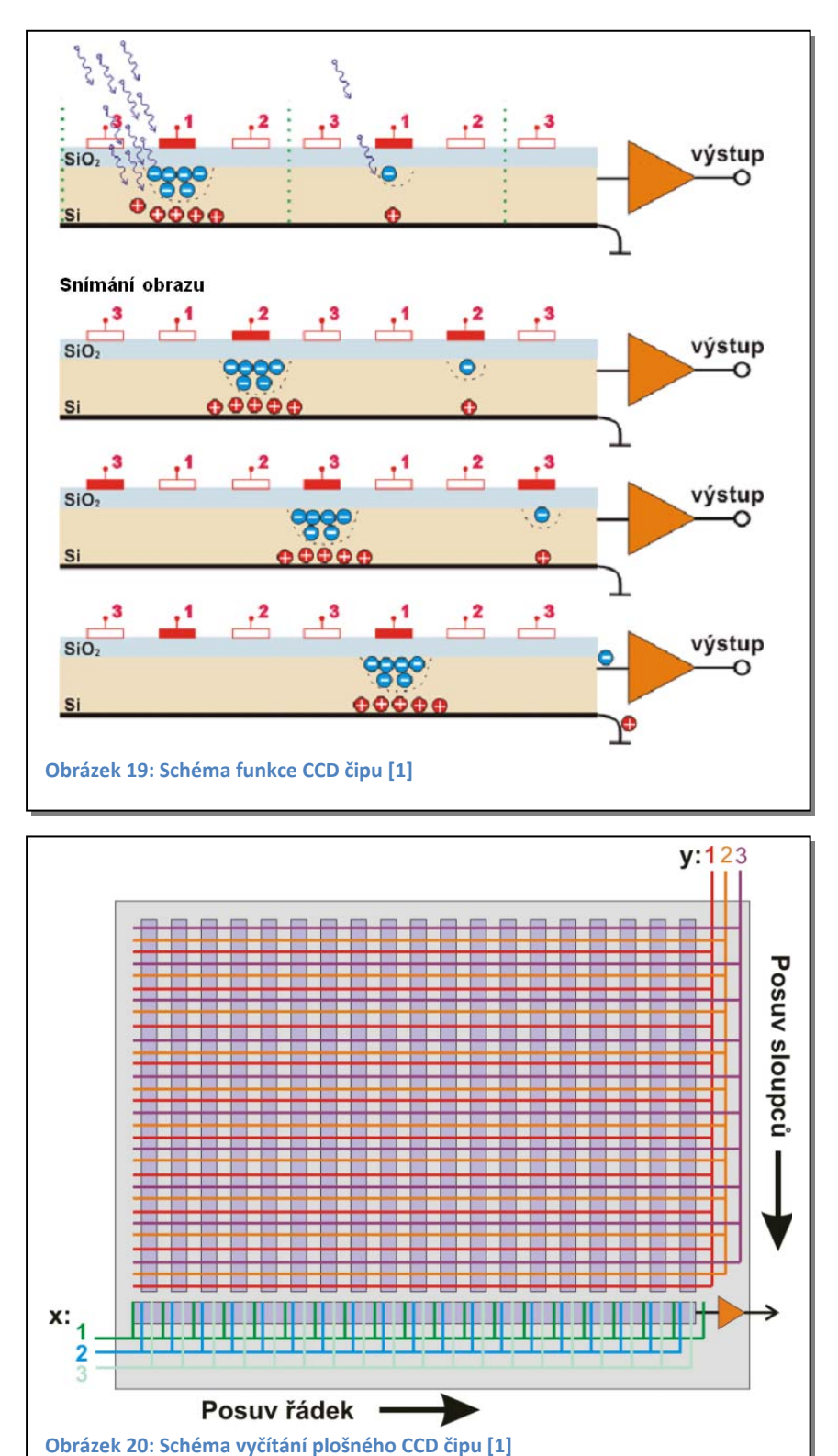

#### *Vlastnosti CCD snímačů*

Pro výsledný obraz jsou důležité charakteristiky dvourozměrných CCD detektorů, které určují vztahy mezi originálem a zaznamenaným obrazem. Jak již bylo řečeno výše, v elektronové mikroskopii je obraz přenášený elektrony třeba převést na obraz vytvářený fotony. Z toho vyplývá, že kamera může být vybavena scintilátorem a optikou (tato konstrukce vychází z šumového poměru S/N), která přenese obraz ze scintilátoru na CCD snímač (Fiberoptic-Coupled, Lens-Coupled). Toto vybavení kamery je třeba také uvažovat pro hodnocení a popis výsledného obrazu.

#### **Střední hodnota zisku**

Střední hodnota zisku  $\bar{g}$  je definována jako podíl rozdílu středních hodnot signálu výstupního  $\bar{I}$  a pozadí  $\bar{b}$  ku střednímu osvitu na pixel  $\bar{N}_{e}$ .

$$
\overline{g} = \frac{\overline{i} - \overline{b}}{\overline{N}_e},\tag{4}
$$

V elektronové mikroskopii udává  $\bar{g}$  efektivitu scintilátoru, přenosového optického systému a citlivosti CCD snímače. Zisk je měřen exponováním detektoru homogenním osvětlením a zprůměrováním přes všechny pixely. Pozadí  $\overline{b}$  je měřeno záznamem obrazu za vypnutého osvitu detektoru při stejném expozičním čase [14].

#### **Linearita a homogennost (uniformita) záznamu**

Výstupní signál obrazových prvků v závislosti na dávce osvitu je zobrazen na Graf 1. Ze závislosti je zřejmé, že uvedený CCD prvek je lineární přes čtyři řády. Některé detektory jsou lineární až přes pět řádů.

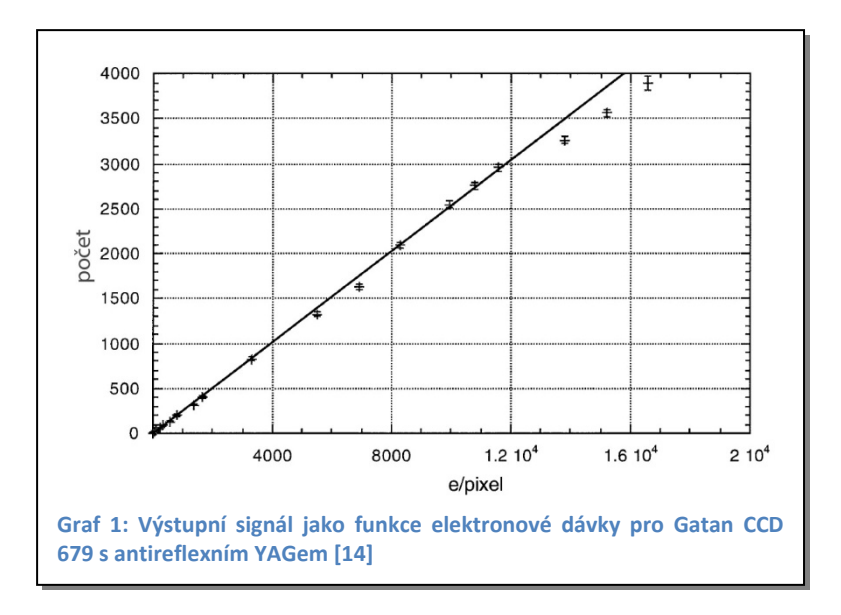

Homogennost záznamu  $\gamma(n)$  je vyjádřena velikostí zisku pro daný pixel  $g(n)$  ku střední hodnotě zisku  $\overline{g}$ , tj. průměrováním z mnoha nasnímaných obrazů zaznamenaných se stejným homogenním osvitem.

$$
\gamma(n) = \frac{\bar{I}(n) - \bar{b}(n)}{\bar{N}_e \bar{g}},\tag{5}
$$

Pro redukci vlivu šumu detektoru je průměrování provedeno přes maximální možný počet snímků, a to od střední do maximální dávky elektronů. Efekt nehomogennosti snímače na zaznamenaném obraze může být odstraněn digitálním odečtením pozadí a jeho vydělením  $\gamma$ .

#### **Dynamický rozsah**

Dynamický rozsah je rozsah amplitud signálu, který je schopen detektor zaznamenat. Udává se buď v dB, nebo jako bezrozměrná hodnota.

$$
R = 20 \log_{10} \left( \frac{\bar{I}_{max}}{\sigma_b} \right), \text{často také jako } R = \frac{\bar{I}_{max}}{\sigma_b}, \tag{6}
$$

kde  $\bar{I}_{max}$  je maximum signálu, které je možno lineárně zaznamenat detektorem (saturace - je závislá na architektuře a velikosti pixelu) a  $\sigma_b$  hodnota šumu detektoru (čtecí šum - závisí na architektuře, lze snížit chlazením detektoru). Hodnota šumu limituje nejmenší měřitelný signál [14].

## **Citlivost**

Citlivost detekčního systému je závislá na převodu obrazu neseného elektrony na obraz nesený fotony  $(\eta_{ph})$ . Scintilátor tvořený fosforem má větší šum způsobený granularitou, která vede k velkému rozptylu fotonového výtěžku. Na druhou stranu má ovšem vyšší účinnost [15]. YAG scintilátor má díky své monokrystalické povaze nižší šum. Dále se uvažuje efektivita přenosu optiky na CCD snímač  $(\eta_F)$ , kvantová účinnost, střední počet excitovaných elektronů na pixel k počtu primárních elektronům, zisk a A/D převod.

Signál jednoho elektronu je 2-3 krát vyšší než je úroveň šumu [16].

#### **Rozlišení CCD prvku**

Rozlišení CCD detektoru je dáno několika základními parametry, především velikostí pixelu, Nyquistovou frekvencí, binningem, bodovou rozptylovou funkcí, modulární přenosovou funkcí a detekční kvantovou účinností.

Při Fourierově analýze obrazu je zavedena Nyquistova frekvence jako převrácená hodnota nejvyšší možné detektorem zachytitelné frekvence, tj.

$$
f_{Nyquist}^{CCD} = \frac{1}{2(\Delta x)},\tag{7}
$$

kde  $\Delta x$  je velikost pixelu. Nyquistova frekvence je polovina vzorkovací frekvence signálu, tzn., jestliže určitá vzdálenost *d* v obraze má být rozlišena, je třeba, aby vzorkovací frekvence byla rovna nebo větší *d/2*. Z rovnice (7) vyplývá, že rozlišení se snižuje s rostoucí velikostí pixelu.

Velikost pixelu má dále následující vliv:

- Velký pixel menší přetékání náboje do okolních pixelů, velký kontrast a dynamický rozsah
- Malý pixel velké přetečení do okolních pixelů, malý kontrast a nízký dynamický rozsah

Binning umožňuje sdružovat pixely do matic 2×2, 4×4 atd., čímž lze získat větší kontrast, dynamický rozsah a menší přetékání náboje, jak je uvedeno výše.

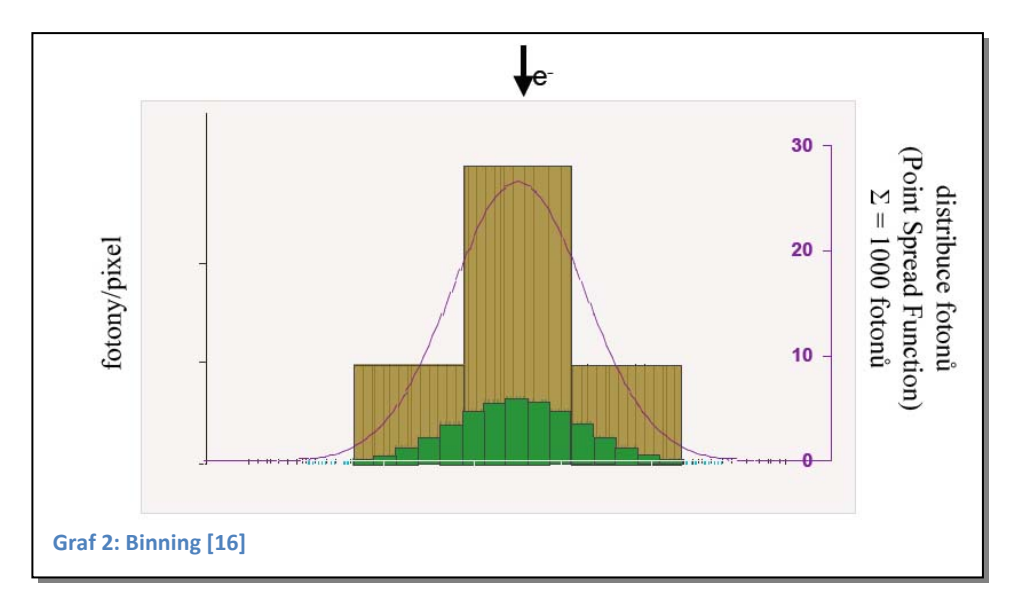

Na grafu 2 je zobrazen fialovou křivkou originální signál, zelená plocha je bez použití "binningu" a hnědá plocha s aplikací "binningu".

Bodová rozptylová funkce PSF (point spread function) popisuje odezvu detekčního systému na bodový zdroj nebo bodový objekt. Je závislá na urychlovacím napětí, tloušťce scintilátoru a přenosové optice. Bodová rozptylová funkce určuje nejmenší rozlišitelnou strukturu [16].

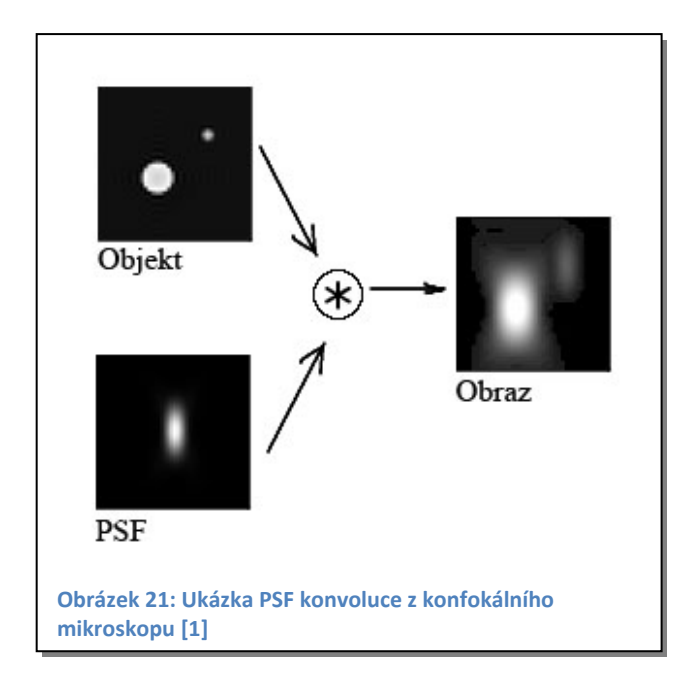

Modulární přenosová funkce MTF (objektová deformace) popisuje zkreslení obrazového konvertoru, které je vyjádřeno jako závislost jasu (amplitudy) na frekvenci. MTF může byt měřena několika způsoby, například harmonickou, šumovou a impulzní metodou. Výpočet MTF se vyjadřuje pro celý zobrazovací systém, na kterém se podílí jednotlivé části mikroskopu. Jednotlivé příspěvky deformace přenosu se mezi sebou násobí [16].

# $MTF_{system} = (MTF_{mikroskop}) \times (MTF_{scintilátor}) \times (MTF_{\breve{co}k} \times (\text{MTF}_{co} \times \text{MTF}_{CCD} \times \text{m}^2))$  (8)

Schodovou funkci lze do Fourierova prostoru převést jako nekonečný rozvoj harmonických frekvencí, avšak díky omezující podmínce Nyquistovy frekvence je tento rozvoj konečný, a proto dochází k částečné deformaci původní funkce.

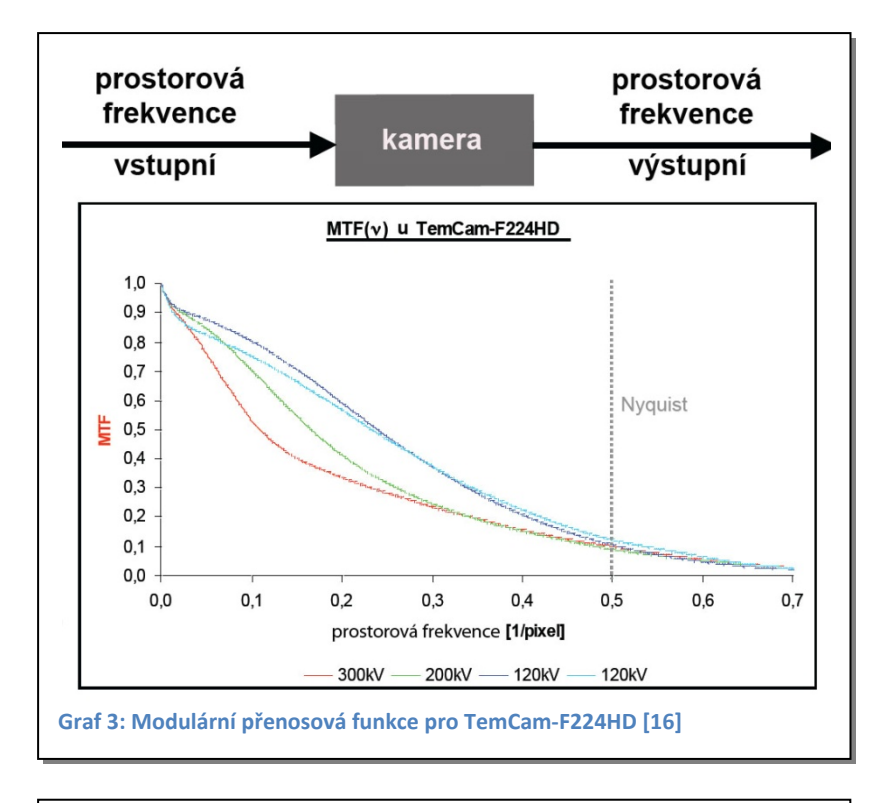

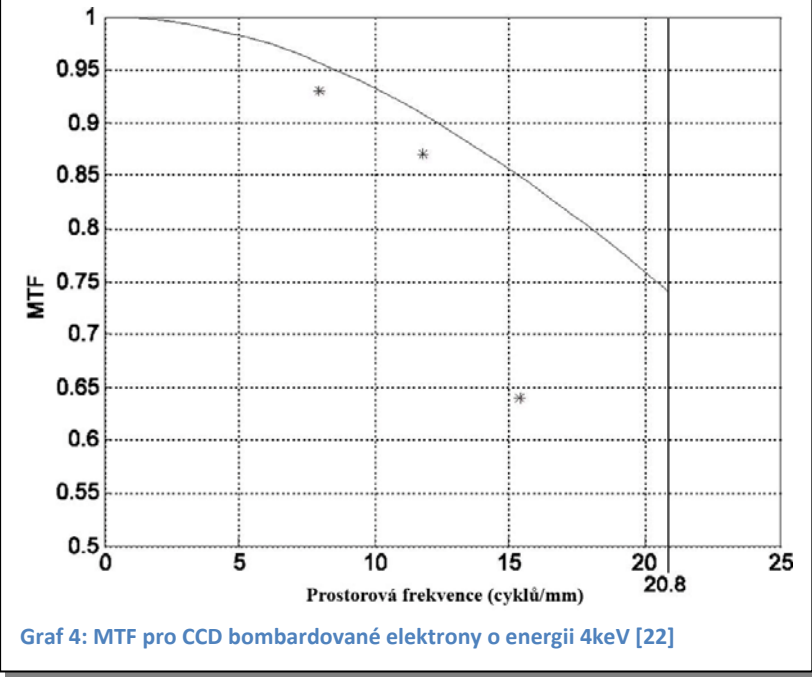

Detekční kvantová účinnost DQE je charakteristika šumového projevu detektoru.

$$
DQE = \frac{\left(\frac{S}{N}\right)_{out}^2}{\left(\frac{S}{N}\right)_{in}^2},\tag{9}
$$

kde (S/N)<sub>out</sub> je poměr výstupního signálu k šumu a (S/N)<sub>in</sub> je poměr vstupního signálu k šumu. Pro ideální detektor, který nevnáší do obrazu žádný šum, je DQE rovno jedné.

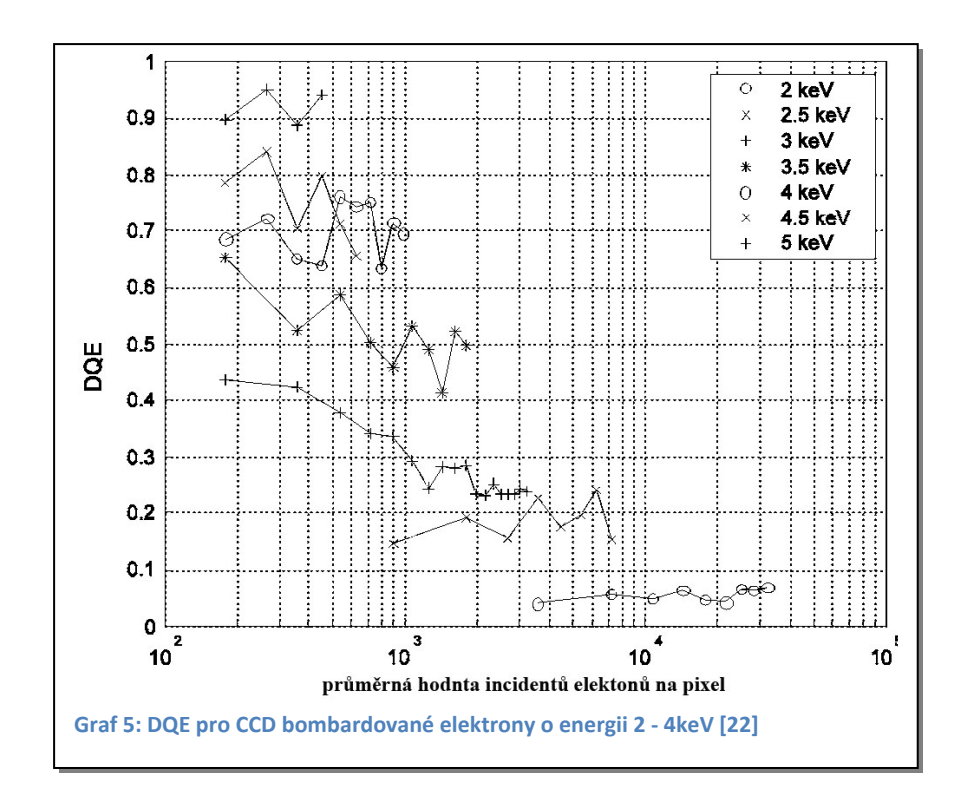

*Specifikace kamery použité k záznamu obrazu na LVTEM*

Jedná se o slow scan CCD HSS 1300 kameru firmy Proscan.

CCD Detektor:

Fotocitlivý prvek: CCD s mikročočkami firmy Sony

Rozlišení: 1 300 × 1 030 aktivní oblast

Velikost pixelu:  $6.7 \mu m \times 6.7 \mu m$ 

Vyčítací šum: 18 e<sup>-</sup> rms

Rozsah spektra: 280 - 1 000 nm

Citlivost: detekční limit je okolo 0,00017 lx

Připojení čoček: C - mount

Vyčítání:

Vysokorychlostní slow scan: 12 bitů při 16 MHz

A/D: 6 e<sup>-</sup> na vzorek

Chlazení: jednofázový Peltierův článek

Výstupní rozhraní: PCI karta připojena datovým kabelem 3 m

Provozní podmínky:

Teplota: 0 až 35 °C

Vlhkost: 75 %

# *Problematika LVTEM*

- Příprava preparátů vzhledem k energii elektronů je nutné, aby řezy pozorovaného preparátu byly velmi tenké. U běžného 100 kV mikroskopu se používají řezy tloušťky okolo 90 nm. U nízkonapěťového mikroskopu je nutné, aby byly tenké přibližně 20 nm pro energii 5 keV. To s sebou přináší značné potíže při přípravě, vyžaduje to velké zkušenosti s krájením ultratenkých řezů a špičkové vybavení (kvalitní ultramikrotom a diamantový nůž, nejlépe oscilační).
- Tloušťka řezů kromě potíží při přípravě s sebou relativně malá tloušťka řezů přináší i výhody. Jelikož obraz vzniká prozařováním řezu, lze říci, že s tloušťkou řezu klesá rozlišení díky průmětu trojrozměrného preparátu do roviny – viz obrázek 22.

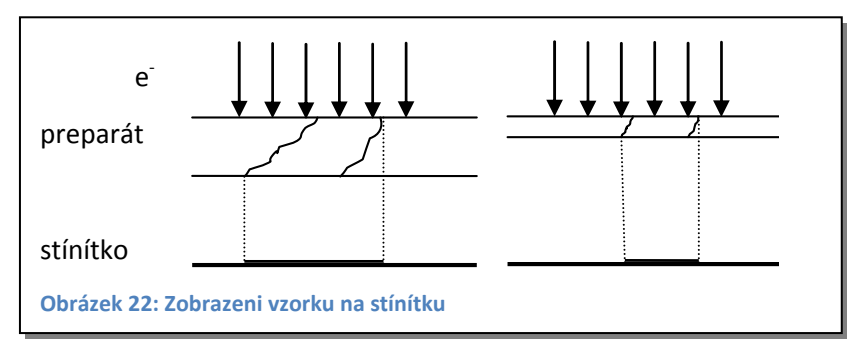

- Seřízení mikroskopu mikroskop je velmi jednoduchý, nicméně některé prvky v našem typu mikroskopu jsou pevně zabudovány v těle mikroskopu a jejich korekce je možná pouze u výrobce.
- Úroveň signálu obraz, který pozorujeme na stínítku, a to okuláry nebo přes digitální kameru, je velmi slabý. Proto je k dosažení kvalitního záznamu zapotřebí velmi citlivé kamery.
- Homogenita osvětlení u našeho typu mikroskopu je velmi obtížné dosáhnout homogenního osvětlení stínítka. Korekce je možná až následným zpracováním zaznamenaného obrazu.
- Kontrast obrazu díky nízkému urychlovacímu napětí rozptylují elektrony i atomy s nízkým atomovým číslem. Je možno pozorovat vzorky bez kontrastovacích činidel při vysokém kontrastu obrazu.
- Ostření a zvětšení ostření je zajištěno změnou výšky preparátu. Další možností doostření je nastavení výšky stínítka. U všech těchto procedur se

mění zvětšení. Výsledné zvětšení koresponduje s údajem na displeji mikroskopu, pokud je obraz ostrý. Zaostření není vždy jednoduché a nejjednodušší je provádět jej na Fresnelovy kroužky. Jelikož mikroskop není propojen se záznamovým zařízením, je nutno provést ruční kalibraci měřítka na počítači. Dalším problémem při ostření je fakt, že mikroskop je pod vysokým vakuem a tubus je zakončen tenkým fluorescenčním stínítkem. Z tohoto důvodu dojde k prohnutí stínítka a obraz není ostrý v celé rovině.

- Pořizovací a provozní náklady oproti klasickému transmisnímu mikroskopu jsou pořizovací náklady nízké, okolo 1 milionu korun. Nezanedbatelnou úsporou je částka tvořící náklady při provozu (chladící voda, elektrická energie). Zvýšené náklady však nese nutnost špičkového vybavení laboratoře pro přípravu vzorků (ultramikrotom, diamantové nože).
- Velikost jak je zřejmé z tabulky 3, jedná se o stolní mikroskop, velikostí podobný optickému mikroskopu. K mikroskopu jsou připojena dvě další zařízení, a to napájecí zdroj a turbomolekulární vývěva.

# **Zpracování obrazu**

Zpracování (analýza) obrazu je jakákoli úprava obrazu, která způsobí, že výsledný obraz má pro nás vyšší informační hodnotu než jeho zdroj. To platí jak pro analogové (klasická fotografie na fotopapíře nebo negativ), tak digitální fotografie. Chceme-li například spočítat ryby ve vodě, stojíme na břehu rybníka a díváme se do vody. Díky odrazu z vodní hladiny nevidíme téměř nic, pokud však použijeme sluneční brýle s polarizačním filtrem, v určitém úhlu je vidět i dno (pokud bude voda čistá).

Rozvíjející se výpočetní technika otevřela nové možnosti ve zpracování digitálního obrazu. Náročnost výpočtu se zvyšuje s velikostí fotografie (počtem pixelů), její bitovou hloubkou a operací, která se na fotografii počítá. Tyto základní tři parametry udávají čas, za jaký se na daném počítači zpracování provede. Z toho plyne i požadavek na procesor a paměť. Řada výpočtů nad jednou fotografií může trvat i třicet minut, a to i na v současnosti nejvýkonnějších strojích.

#### *Softwarové vybavení*

Softwarů pro úpravu a vyhodnocování obrazu je celá řada (ACC, AnalySis, ImagePro+, ImageJ, Lucie atd.). Pokud zvolíme správný software pro konkrétní problém, může nám velice usnadnit práci a v řadě případů ji plně zautomatizovat. U mnoha analýz je třeba přesně znát, jakým matematickým postupem se daná úprava provádí, což je u zmíněných softwarů většinou známo. Na druhou stranu jejich obrovskou nevýhodou je cena a specializace. Cena se většinou pohybuje nad 100 000 korun, s výjimkou ImageJ, který je volně šiřitelný. Běžný komerční software (Adobe Photoshop, Corel PHOTO-PAINT atd.) není přímo určen pro úpravu elektronmikroskopických snímků, nicméně v řadě případů postačí a jeho cena není tak vysoká. Poslední možností je naprogramování vlastních procedur přesně řešících daný problém (C#, Matlab, Octave, C++). Programovacích jazyků je dnes celá řada a část z nich je možno použít i zdarma, avšak vyžaduje se schopnost matematicky popsat problém. U většiny programovacích jazyků je možno s výhodou využít hotové knihovny.

#### *Použité procedury a filtry*

Pro úpravu biologických obrázků z elektronového mikroskopu je vhodné použít především filtry pro optimalizaci kontrastu, jasu, doostření a potlačení šumu.

Histogram: jedním ze základních ukazatelů pro úpravu snímku může být histogram. Je to XY graf, který ukazuje vztah mezi četností zastoupení jednotlivých jasů (barev), tzn. na ose X jsou vyneseny hodnoty jasových složek a na ose Y četnost dané jasové složky. Dle rozložení jasu v histogramu jsme schopni určit například přeexpozici snímku, podexpozici, nízký či vysoký kontrast.

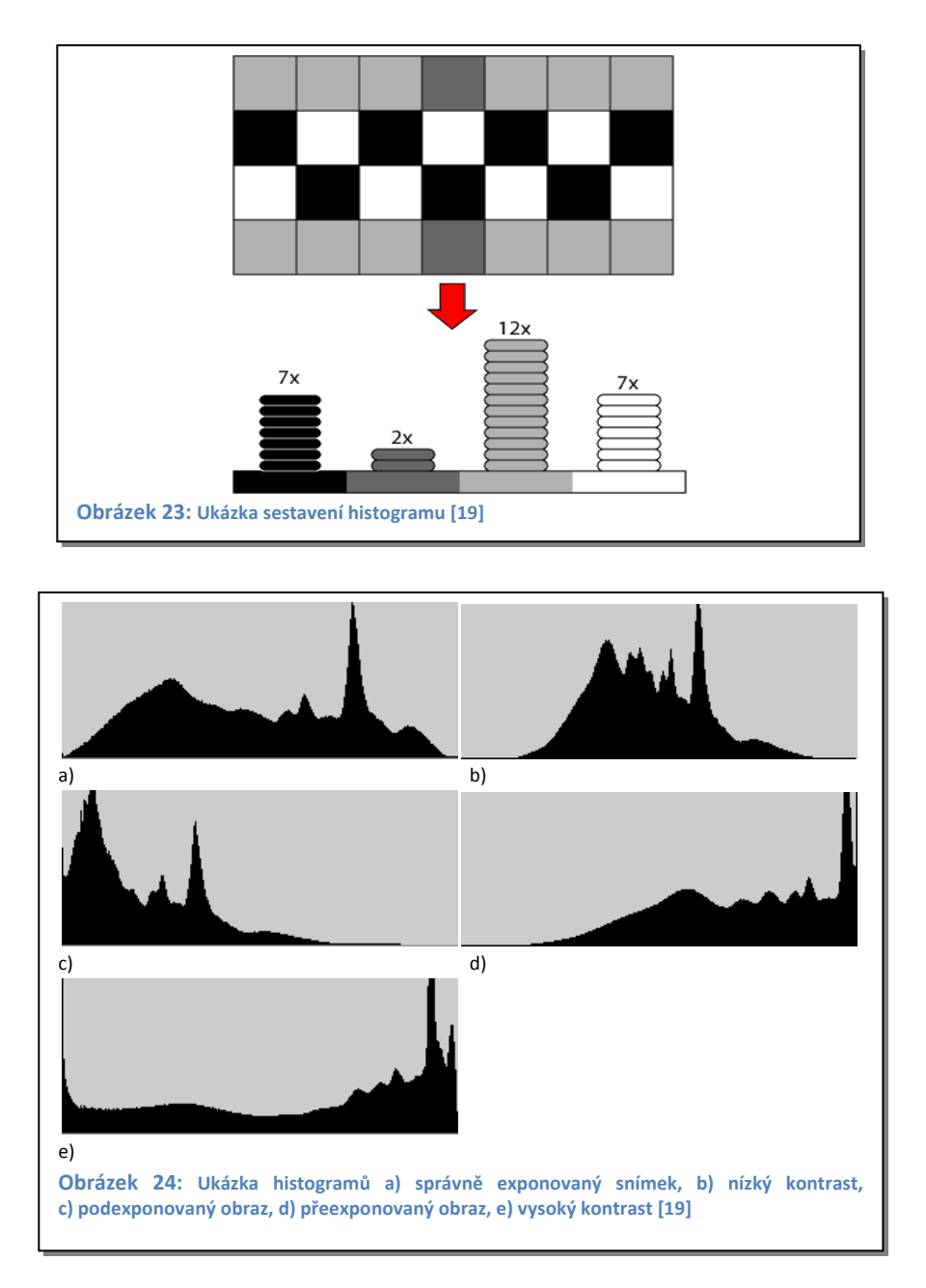

Kontrast a jas: kontrast je rozdíl jasu mezi pixely, jas pak je hodnota pixelu. Zvýšením kontrastu roztahujeme histogram od středu ke krajům, kdy levý okraj je černá a pravý bílá. Mění se poměr mezi hodnotami jednotlivých pixelů. Změnou jasu měníme hodnotu pixelů, kdy posouváme histogram v rámci dynamického rozsahu při zachování poměrů hodnot mezi pixely.

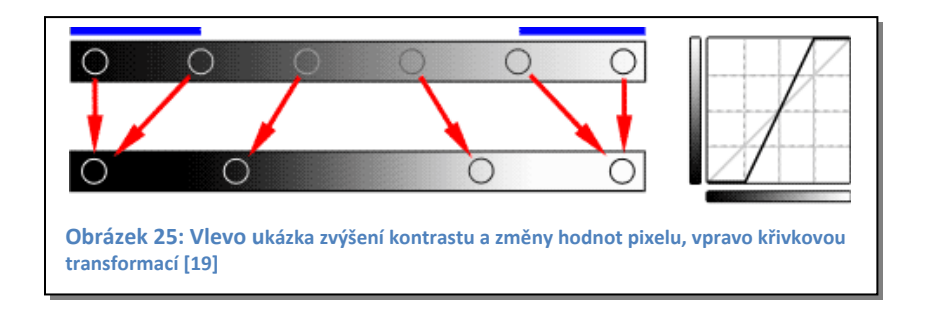

Gama korekce, křivková transformace: gama korekce je změna rozložení jasů na ploše snímku. Koncové body histogramu (černá a bílá) zůstávají zachovány a mění se střední šedé tóny. Protože se nemění krajní body, nedochází k novým přepalům bílé či ztrátě kresby černé.

Pixelová nebo křivková transformace je transformace, kde je opět vynesen histogram, osa Y je umístěna doprava, kde je hodnota bílé 255 (pro 8 bitový obraz). Bod 0 a 255 je propojen úsečkou. Tuto úsečku lze modifikovat na jakoukoli křivku a tím působit na jednotlivé pixely v místě změny. Křivkovou transformací lze provádět změnu kontrastu a jasu pro celý histogram, například korekci gama.

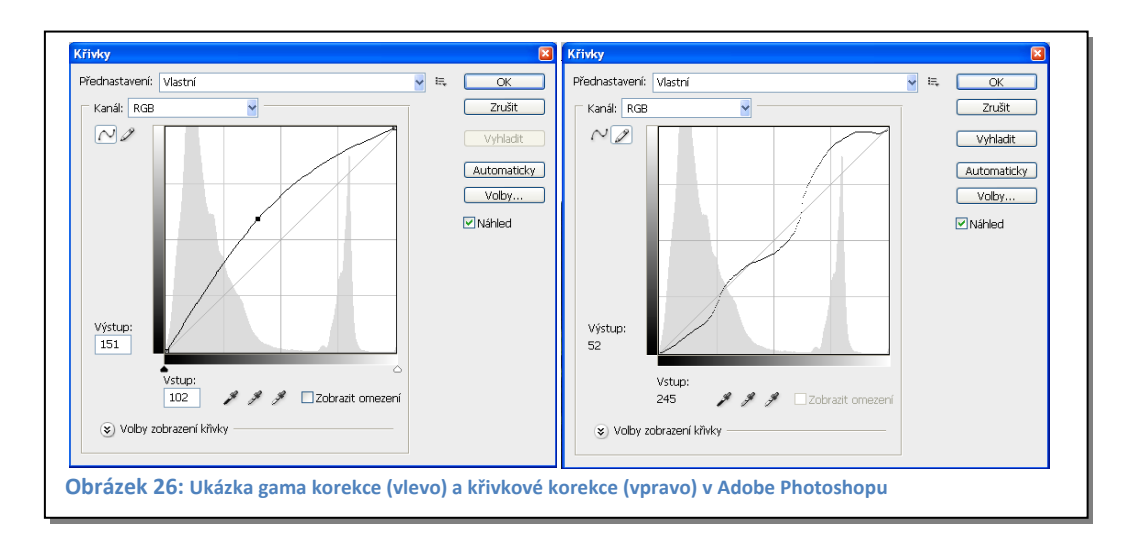

Fourierova transformace (FT): tato procedura umožňuje úpravu amplitudového spektra obrazu užitím frekvenčního filtru s kruhovou směrovou charakteristikou, kterou lze přesně definovat. Fourierova transformace umožní eliminovat šum, který představuje ve FT vysoké frekvence, a vyrovnat osvit snímku (stíny) nízké frekvence. Dále ho lze použít při filtraci nežádoucích struktur vzorku, které vznikly při přípravě  $(char - rýhy).$ 

Přímá diskrétní dvojrozměrná Fourierova transformace:

$$
Y(l_1, l_2) = \frac{1}{N_1 N_2} \sum_{n_1=0}^{N_1-1} \sum_{n_2=0}^{N_2-1} y(n_1, n_2) e^{-2i\pi \left(\frac{n_1 l_1}{N_1} + \frac{n_2 l_2}{N_2}\right)},
$$
(10)  
kde  $(l_1, l_2)$ ,  $(n_1, n_2) \in [0, N_1 - 1] \times [0, N_2 - 1]$ 

Adaptivní filtry ACC (Adaptive Contrast Control): umožňují přesně kontrolovatelné zvýšení kontrastu struktur v obraze v závislosti na velikosti a denzitě studované struktury. Tímto postupem lze zviditelnit v obraze velmi obtížně rozeznatelné nebo zcela okem neviditelné struktury. Obrazy, které získáme, mají veškeré podrobnosti zobrazeny s optimálním kontrastem, přičemž je automaticky zajištěno, že v žádné části obrazu nedojde k jeho degradaci. Je-li metoda použita na barevný obraz, nemění barevné odstíny, ale pouze jas, což je zajištěno s vysokou přesností.

Lokální operátory: jsou vesměs lineární nebo nelineární filtry. Tyto filtry jsou většinou závislé na směru posuvu a v některých případech i na poloze v obrazu. Při aplikaci používáme tzv. masku (matici) – nejčastěji 3×3, která ovlivňuje obraz. Lokální operátory mají mnohostranné použití, například potlačení šumu, zostření obrazu, přípravu pro segmentaci (detekce hran a linií), morfologické operace.

Pro zaostření je možno s výhodou použít masku 3×3 tvaru 
$$
\begin{bmatrix} 0 & -1 & 0 \ -1 & 5 & -1 \ 0 & -1 & 0 \end{bmatrix}
$$
, která

vychází z Laplaciánu aproximujícího diferenciální operátor druhého řádu [17].

#### **Metody**

*Příprava vzorků* 

Pro tuto práci byl vybrán vzorek srdečního svalu laboratorní myši.

Tkáň byla fixována po dobu 24 h 2,5% glutaraldehydem ve fosfátovém pufru, odvodněna vzestupnou acetonovou řadou, prosycena a zalita do pryskyřice Polybed 812. Kontrastující činidla nebyla v průběhu přípravy k materiálu přidávána. Z bločku byly nakrájeny na ultramikrotomu Leica UCT za použití diamantového nebo skleněného nože řezy, a sice:

- polotenké řezy, které byly pozorovány v optickém mikroskopu k ověření přítomnosti tkáně a její struktury;
- ultratenké řezy tloušťky 70 nm pro transmisní elektronový mikroskop (TEM) Řezy byly umístěny na 3 síťky (300 mesh). Dvě tyto síťky byly kontrastovány 30 minut v nasyceném roztoku uranylacetátu a 20 minut citrátem olova. V TEM byly pořízeny srovnávací snímky kontrastovaného a nekontrastovaného materiálu.
- Pro LVTEM mikroskop byly zhotoveny řezy pomocí vibračního diamantového nože s úhlem 35° tak, aby se eliminovaly komprese a sklady řezů při krájení. Řezy tloušťky přibližně 20 nm byly sbírány na síťky s hustější ultra tenkou loukotí (600 mesh). Na těchto síťkách bylo pořízeno několik sérií snímků.

## *Postup snímání na optickém mikroskopu*

Ilustrační snímek byl pořízen na mikroskopu Olympus CX41 fotoaparátem Olympus E510 při zvětšení 1 000×, pomocí snímacího softwaru QuickPhoto Camera 2.2.

#### *Postup snímání na TEM*

Srovnávací snímky z TEM Jeol 1010 byly snímány kamerou MegaViewIII snímacím softwarem AnalySIS 3.1. Snímky byly pořízeny na kontrastovaných i nekontrastovaných řezech při zvětšení 20 000×.

#### *Postup snímání na LVTEM*

Na mikroskopu LVEM 5 byl obraz snímán CCD kamerou Proscan HSS 1300 a softwarem ProDIA. Mikroskop byl zčerpán do provozního vakua a kvalitně seřízen. Bylo navrženo snímání série fotografií za různých podmínek tak, aby byly nalezeny optimální podmínky pro snímání fotografie. Snímání probíhalo při zvětšení 40 000× a na jednom místě. Celá série fotografií byla pořízena najednou tak, abychom eliminovali vliv seřízení a změny světelných podmínek v mikroskopu. Degradace řezu po dobu osvitu nebyla uvažována. Snímky byly pořízeny při expozičních časech 50, 100, 200, 500, 1 000 a 2 000 ms. Pro každý čas bylo exponováno šest snímků: základní snímek, snímek s odečtením pozadí (background), průměrovaný snímek (average) z 10 a 20 fotografií, kdy každý snímek je exponován stejným časem, a snímek získaný metodou sčítaný (suma) z 10 a 20 fotografií. Pro expoziční časy 500, 1 000 a 2 000 ms byly navíc pořízeny snímky při vypnuté turbomolekulární vývěvě, a to základní snímek, dále pro součet z 10 a 20 fotografií a average z 10 a 20 fotografií. Snímek flat field korekcí je přiložen pro dobu expozice 200 ms. Všechny snímky byly ukládány ve formátu TIF v 10 bitové barevné hloubce.

#### *Postup zpracování*

Na všech snímcích byla provedena pomocí programu ACC korekce obrazu na histogram. Z histogramu byl určen efektivní počet barev jednotlivých snímků. Všechny snímky byly porovnány z hlediska počtu barev, šumu a detailů (rozlišení). Byl vybrán nejvhodnější snímek ke zpracování a ten byl dále softwarově upravován.

Na vybraný snímek byly aplikovány různé filtry ve snaze optimalizovat obraz a maximalizovat jeho informační hodnotu. Byly využity programy Adobe Photoshop, ACC a ImageJ. Pro zvýšení kontrastu byly použity filtry korekce gama, křivková korekce, adaptivní filtry. Dále pak filtry pro odstranění šumu (medián, FFT) a filtry pro doostření. Byl vybrán optimální sled filtrů.

# **Výsledky**

Dle zvolené metodiky byla získána řada fotografií – viz tabulka 4.

**Tabulka 4: Názvy a parametry snímaných obrázků**

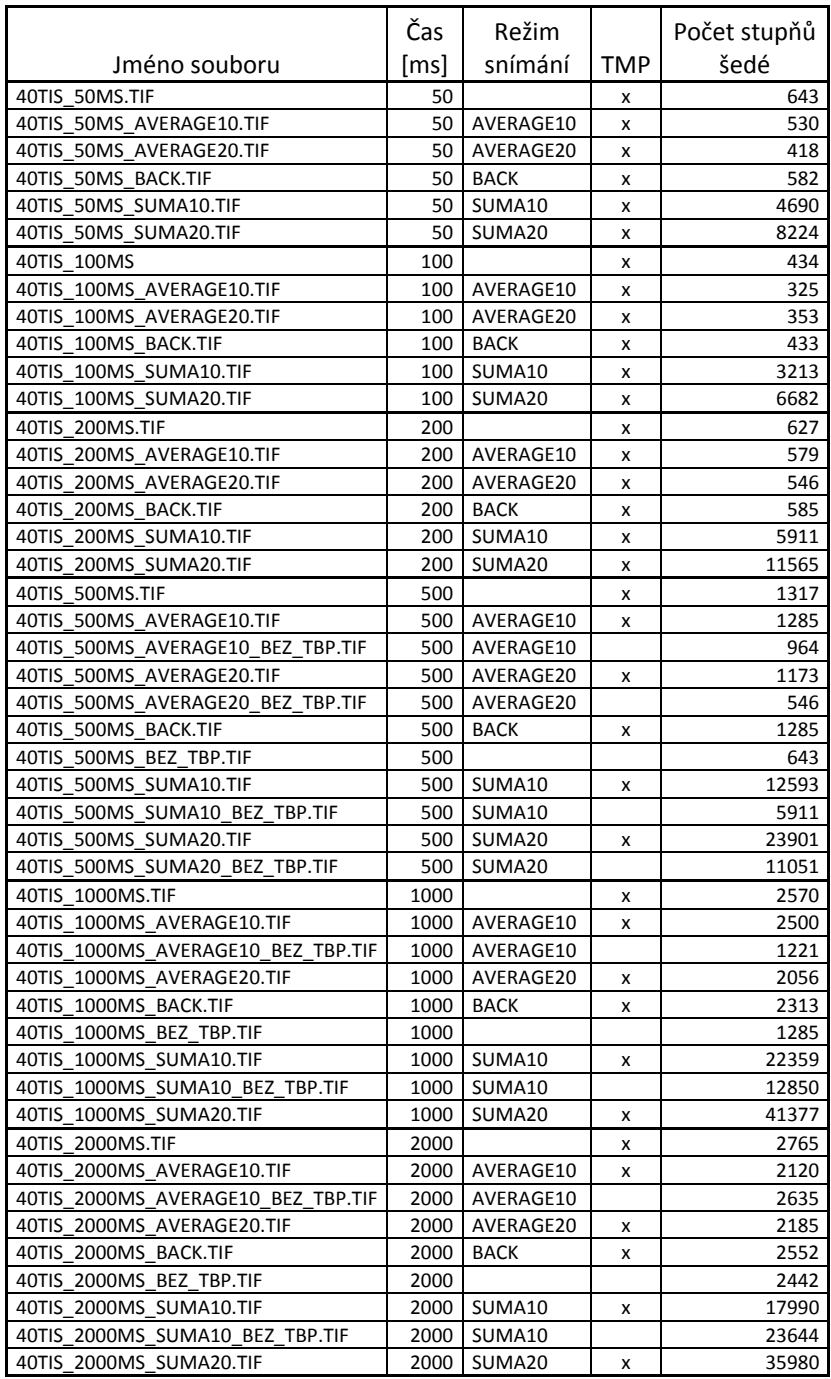

V prvním sloupci zleva je název snímku tak, jak byl uložen. Název obsahuje zvětšení, čas expozice v ms dále pak režim snímání (SUMA nebo AVERAGE) a počet pořízených snímků touto metodou (10 nebo 20). Další položkou může být, zda bylo odečteno pozadí kamery (BACK) a jako poslední je uvedeno, zda byla vypnuta turobomolekulární vývěva (TMP). Další tři sloupečky jsou pro přehlednost rozepsány. V posledním sloupečku je skutečný počet barev, který obrázek má.

Pokud prohlížíme nasnímané fotografie, je možno je hodnotit podle expozičního času a podle metody snímání.

Pokud budeme hodnotit fotografie podle expozičního času, je zřejmý úbytek šumu ve fotografii. S prodlužováním doby expozice je též patrný nárůst počtu stupňů šedé.

 Snímáním v různých režimech je možné též hodnotit změnu zašumění obrazu, změnu počtu stupňů šedé a vliv vibrací na fotografii. Oproti předpokladům pro námi zvolené zvětšení nebyl vliv vibrací prokázán v žádném režimu.

Z pohledu šumu je základní režim snímání obrazu u všech časů výrazně zašuměn. Přijatelné jsou až expozice 1 000 ms a 2 000 ms. U expozice 2 000 ms došlo k přetečení dynamického rozsahu CCD čipu. Pokud srovnáme základní snímky se snímky průměrovanými či sčítanými, je u všech expozic patrný úbytek šumu. Nejnižší šum lze pozorovat u snímků 20× sčítaných nebo průměrovaných. Po odečtení pozadí (background) není v úrovni šumu patrný rozdíl.

Pokud se podíváme na snímky z pohledu počtu stupňů šedé, je patrný nárůst s dobou expozice a pro jednotlivé snímky s počtem sumovaných obrazů.

#### *Neupravené snímky*

Na následujících dvou stranách můžeme porovnat snímky z jednotlivých mikroskopů.

První snímek 27 je z optického mikroskopu při zvětšení 1 000×. Na snímku 28 je fotografie kontrastovaného vzorku z konvenčních TEM, na snímku 29 je potom snímek nekontrastovaný, oba při zvětšení 20 000×. Snímek 30 je nasnímán na LVTEM mikroskopu. Jde o neupravený snímek, tak jak jej získáme.

Poslední snímek 31 byl pořízen na novém LVEM mikroskopu v Brně. Na mikroskopu byla použita nová CCD kamera Retiga 4000R a kromě jiného došlo ke změně optického připojení kamery.

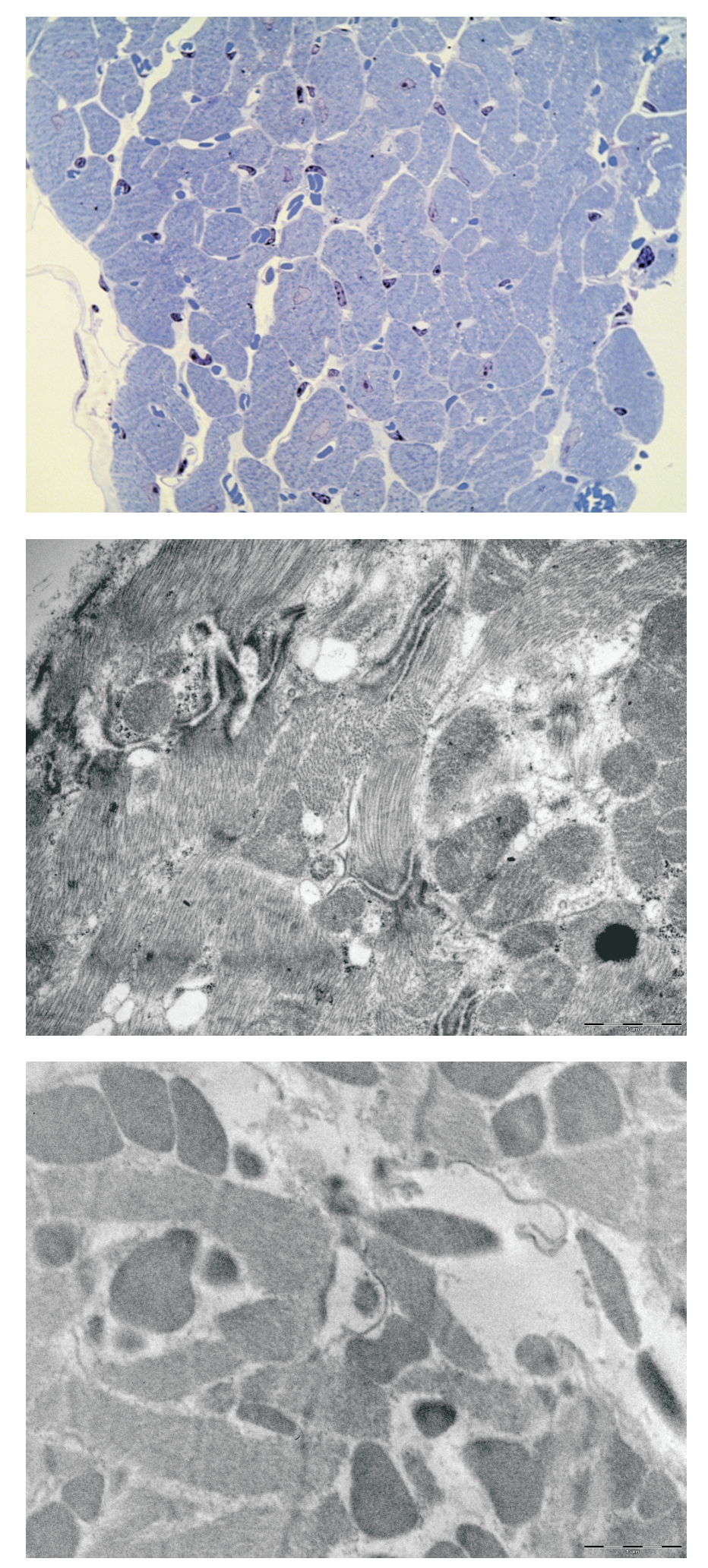

27) Snímek z optického mikroskopu. Vzorek barven toluidinovou modří. Zvětšení 1 000x

28) Snímek z transmisního mikroskopu Jeol 1010. Kontrastovaný vzorek.  $Zv$ ětšení 20 000 $x$ 

29) Snímek z transmisního mikroskopu Jeol 1010. Nekontrastovaný vzorek. Zvětšení 20  $000x$ 

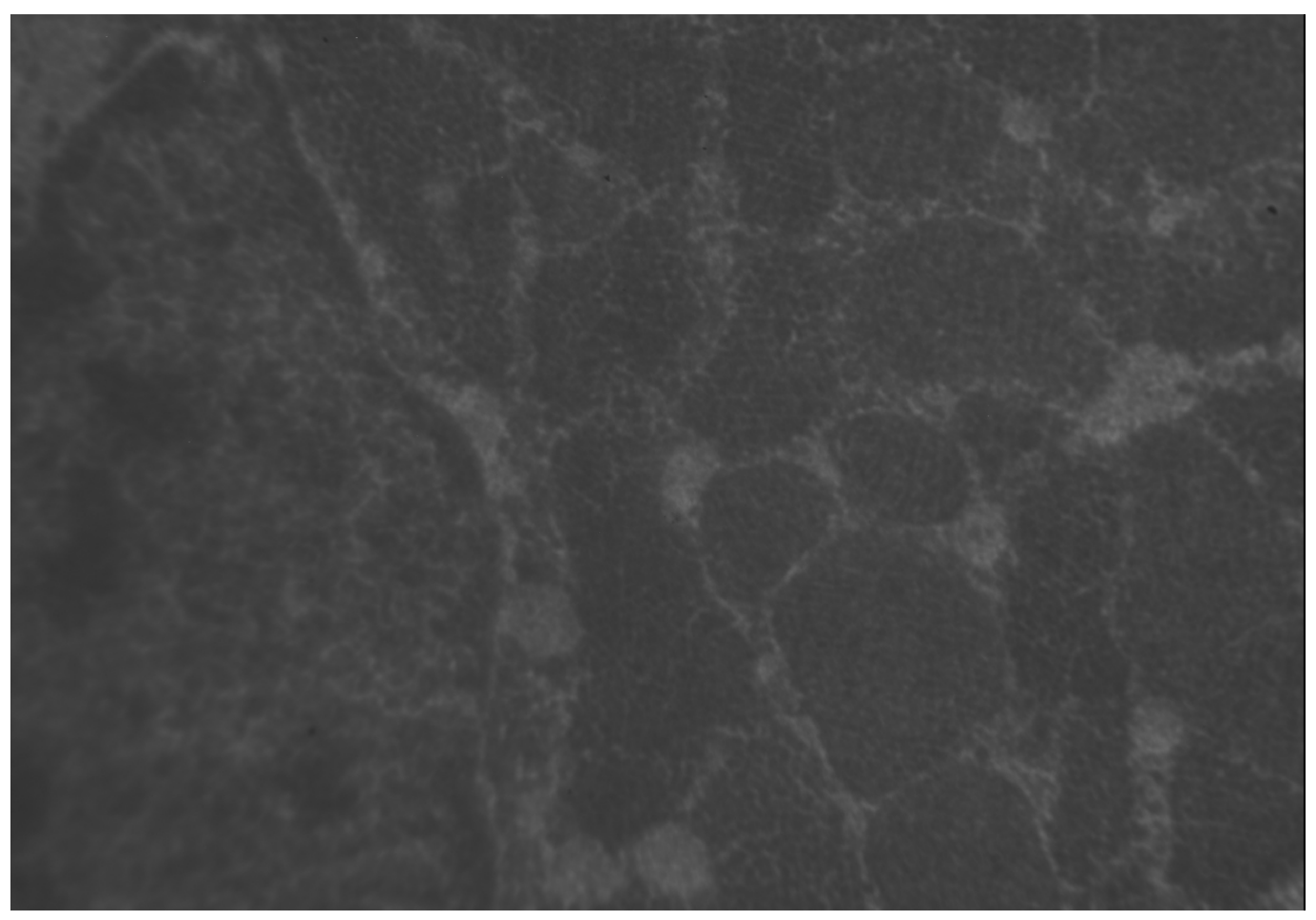

30) Neupravený snímek

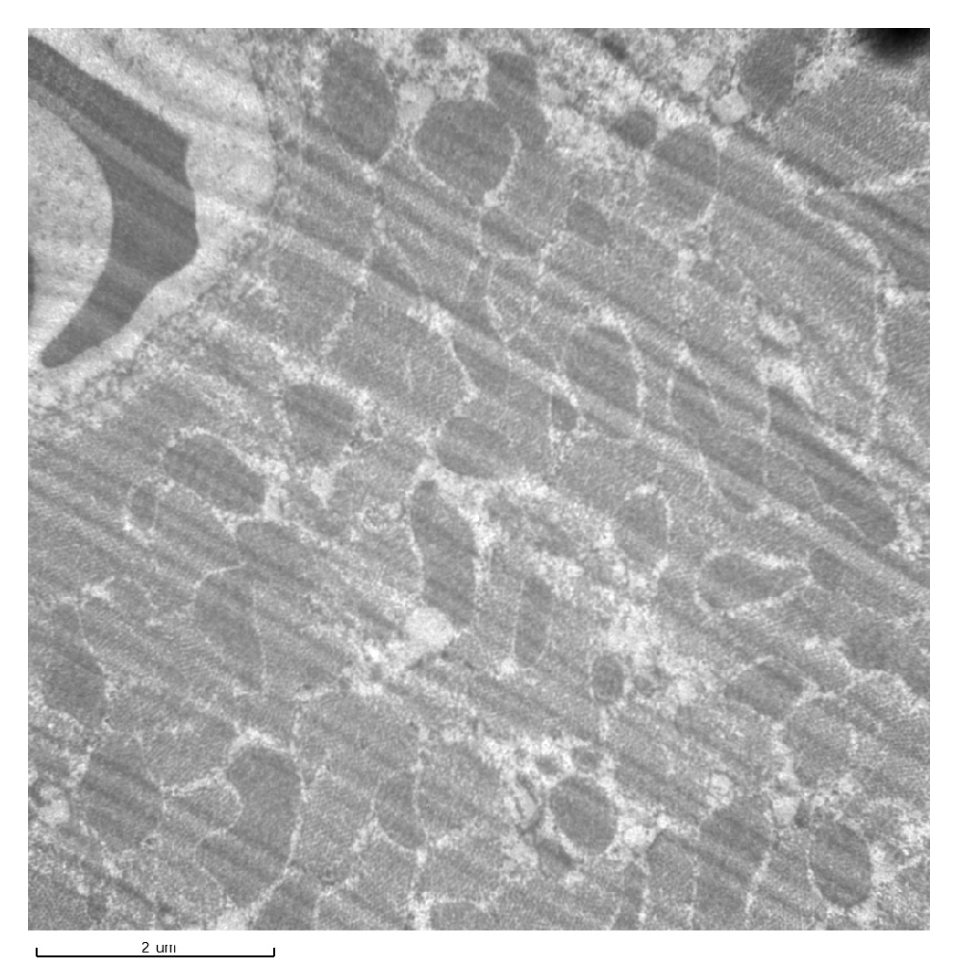

<sup>2 um</sup><br>31) Snímek bez úprav z nového mikroskopu LVEM 5 pořízený ze stejného vzorku v Delong Institutes Brno

# *Upravené snímky*

Na následujících čtyřech stranách je ukázka zpracovaných obrázků po průchodu různými filtry. Při prezentaci těchto výsledků nastal problém při zobrazování šestnáctibitových obrázků. Dojde totiž k převodu na osmibitový obraz a k převzorkování změnou velikosti, proto jsou tyto snímky spíše ilustrativní. Pro reálný náhled je lepší prohlédnout fotografie na počítači za použití softwaru, který podporuje zobrazení šestnáctibitových snímků.

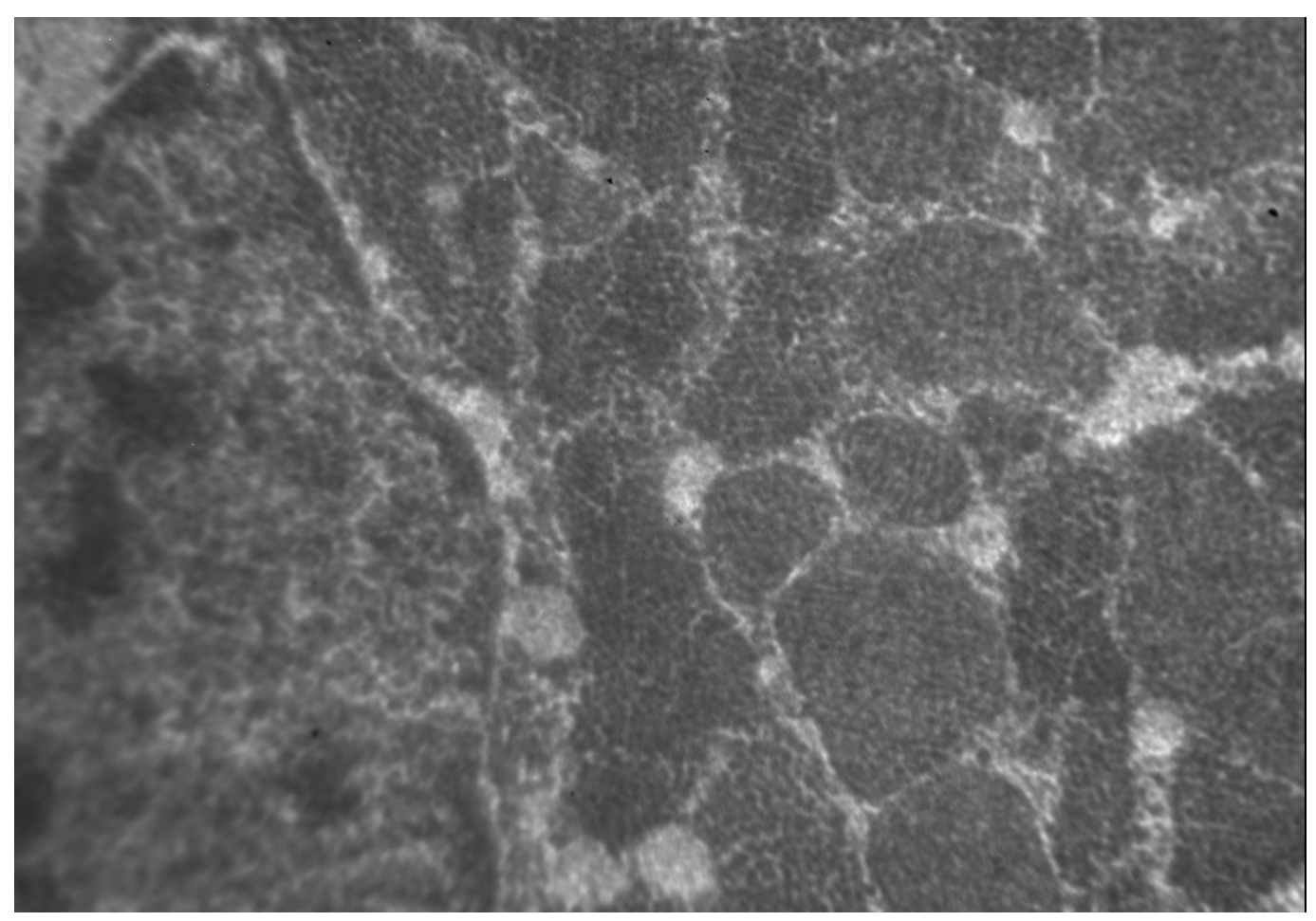

32) Snímek upravený optimalizací histogramu

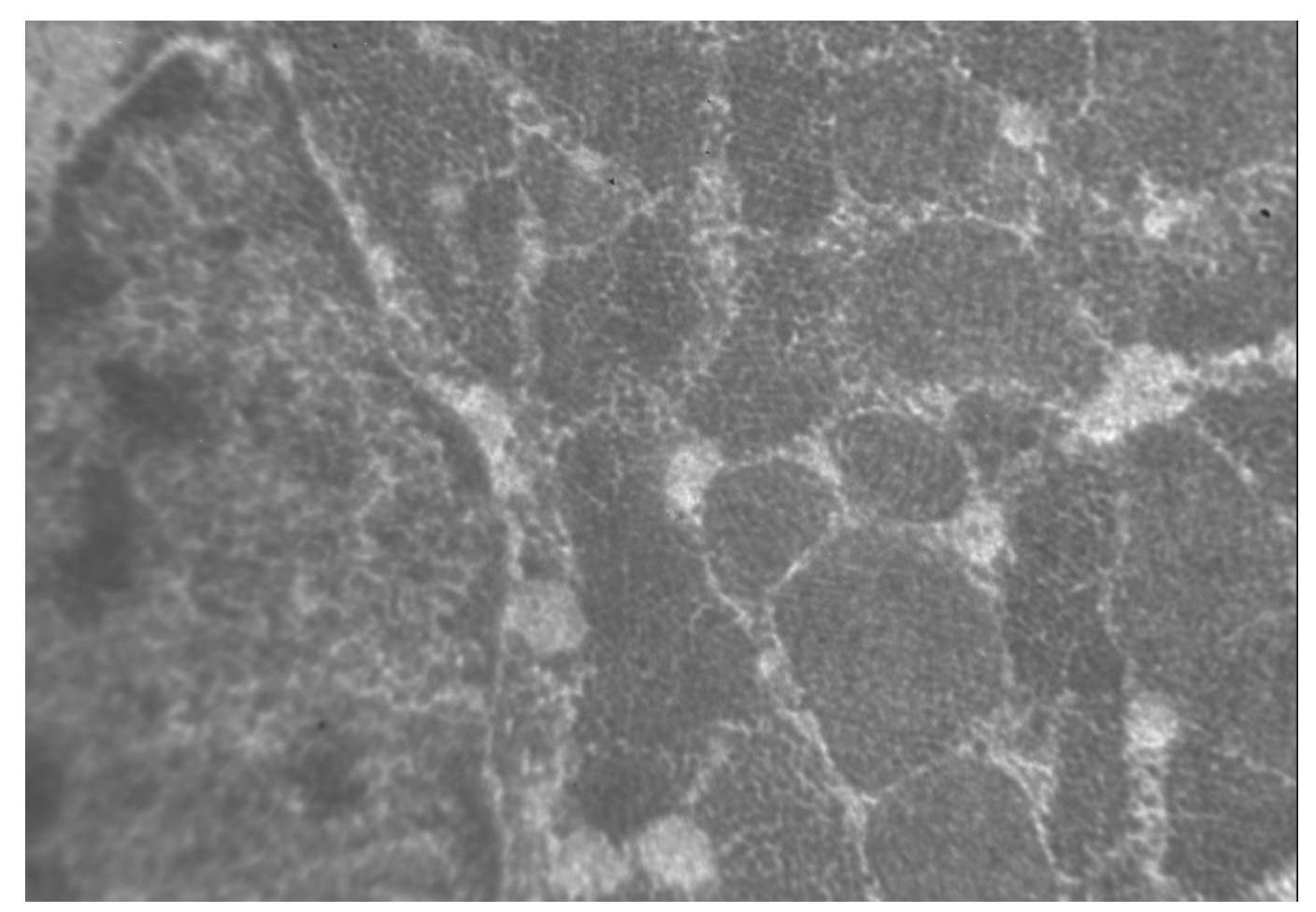

33) Snímek po filtraci Fourierovou transformací, kdy byly odfiltrovány vysoké frekvence

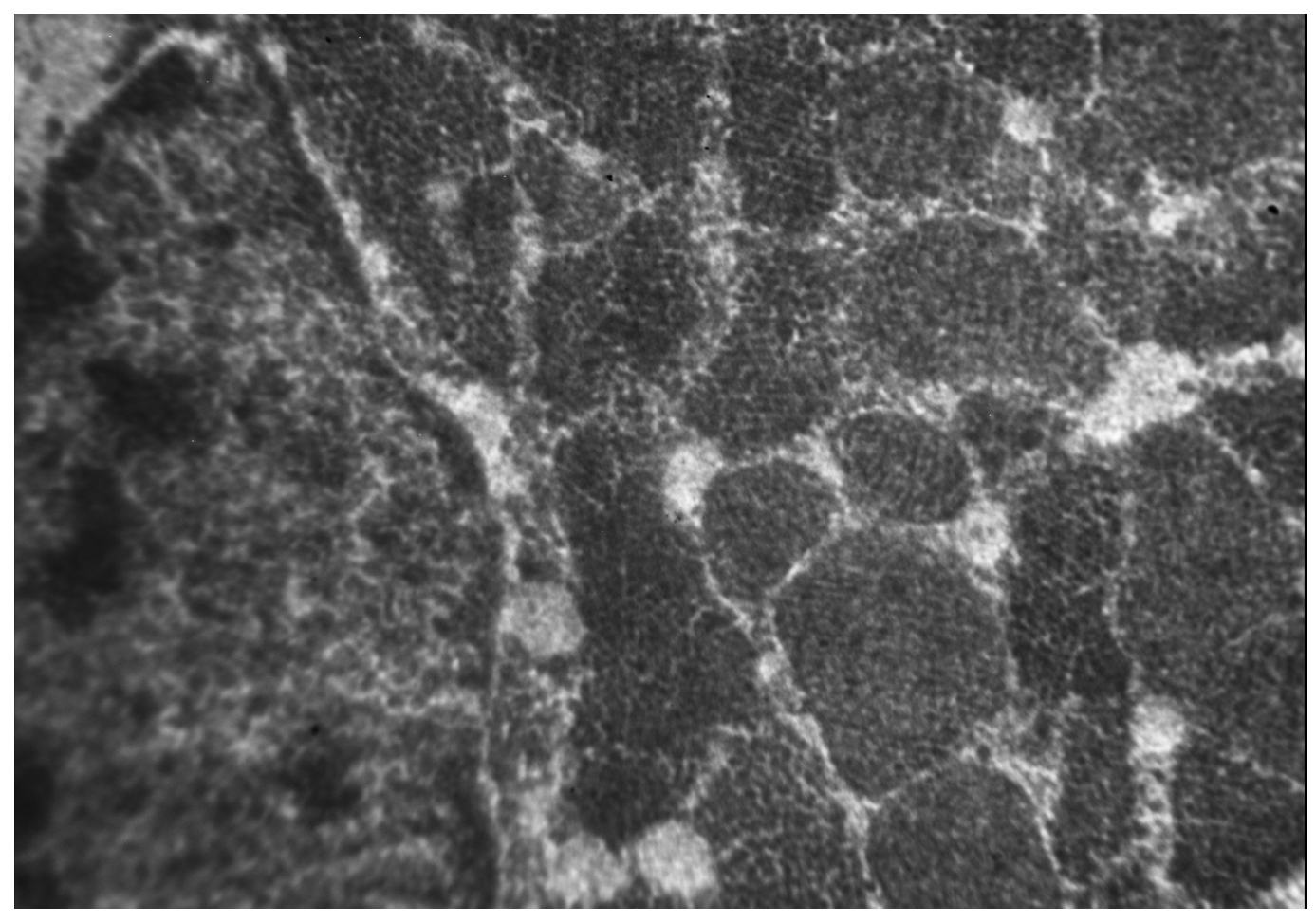

34) Snímek upravený metodou Pixel value transformation průběhem tzv. "S" křivky

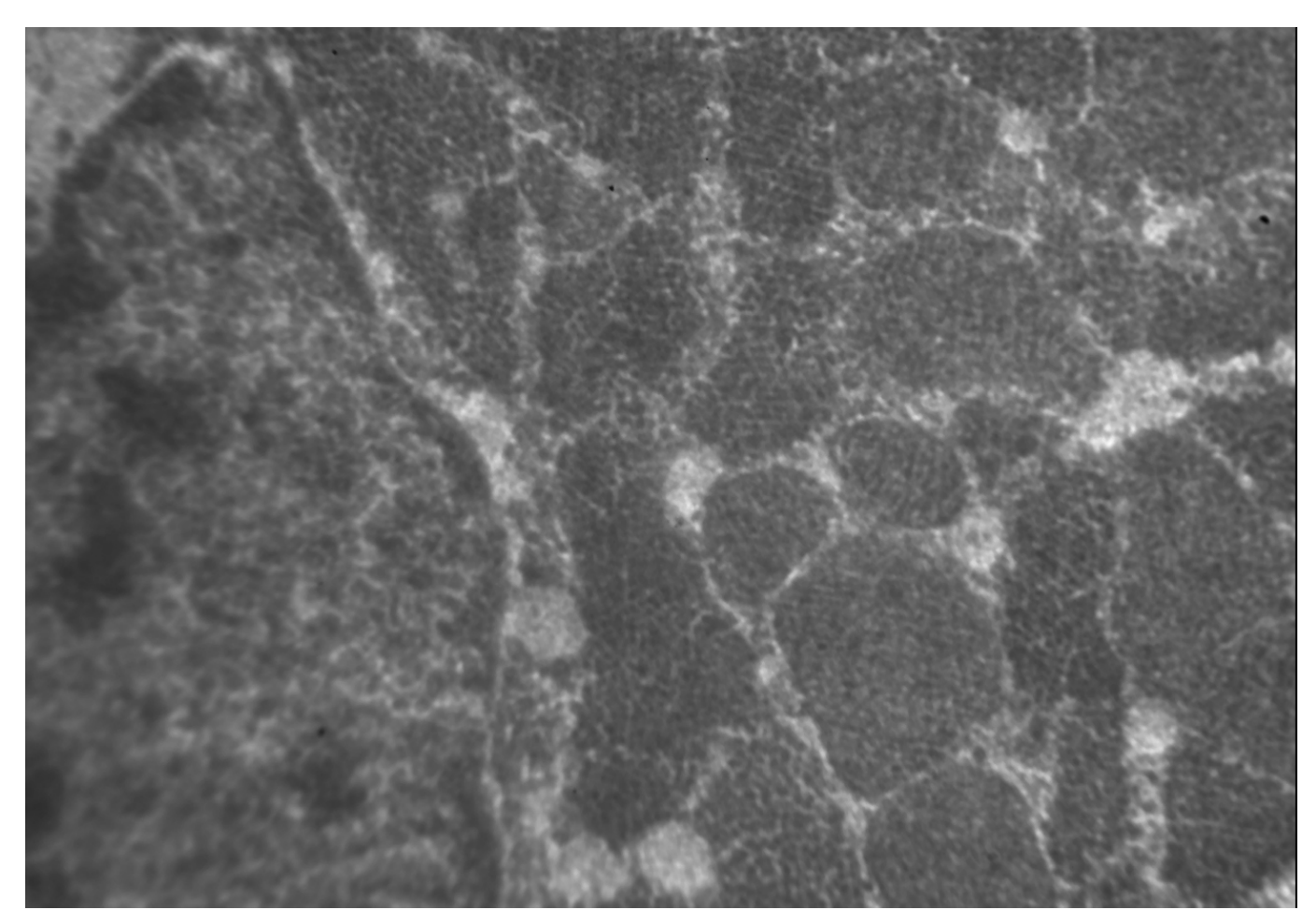

35) Snímek po filtraci šumu mediánem za použití matice 3x3

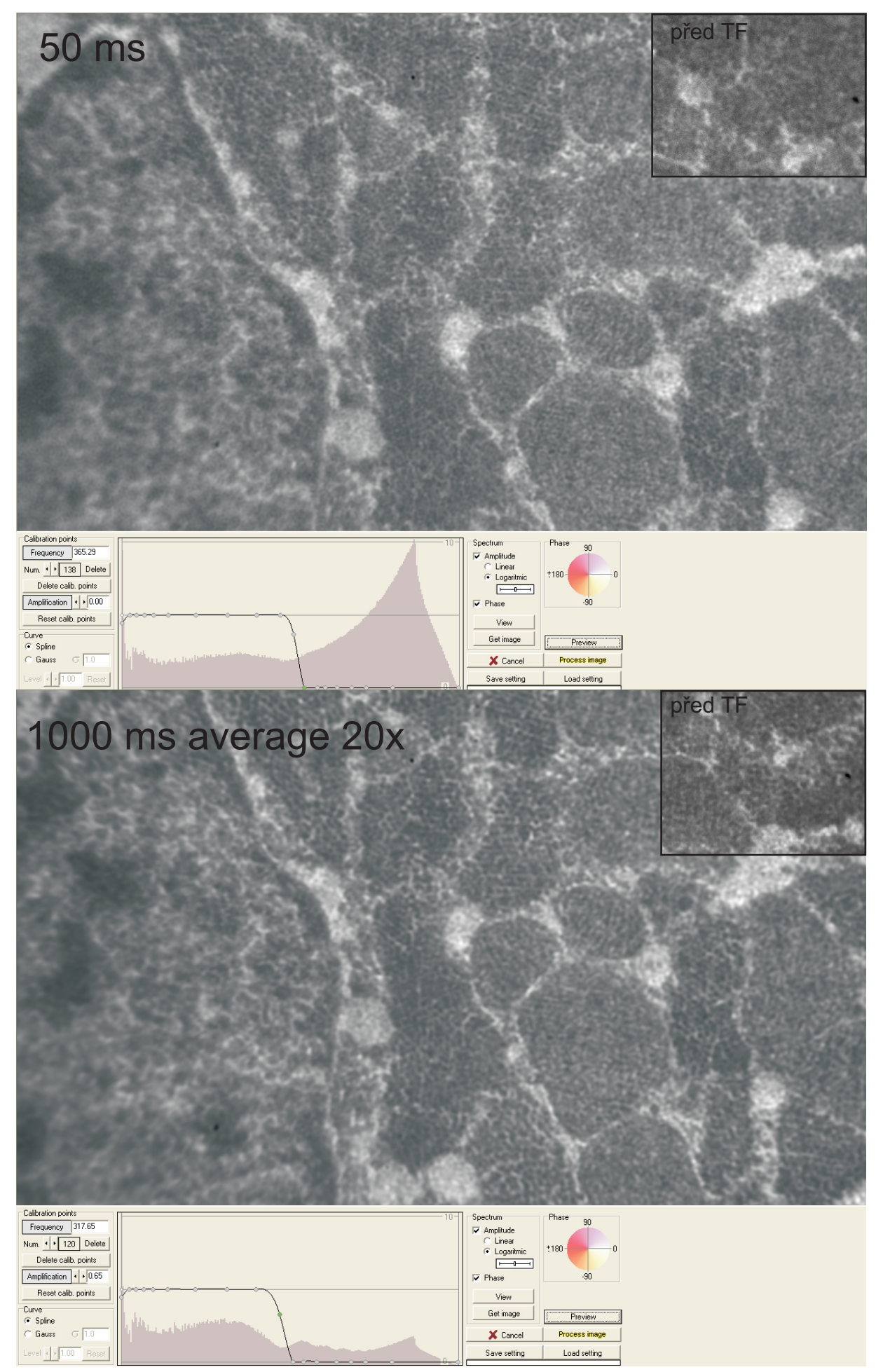

36) Srovnání dvou snímkù filtrovaných Fourierovou transformací exponovaných 50 ms a 1 000 ms. Pro 1 000 ms byl použit průměr 20 snímků.

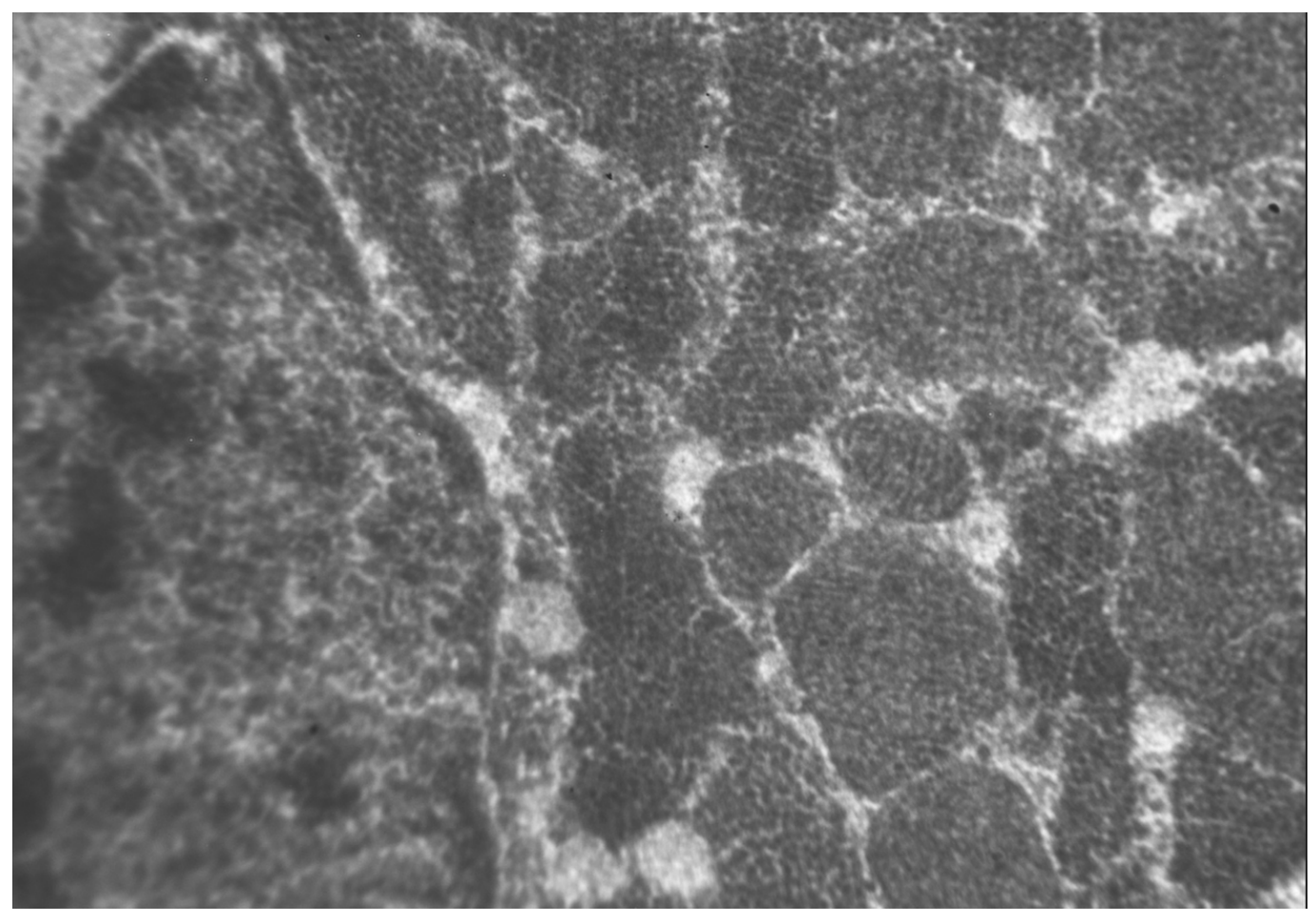

47) Snímek upravený "Pixel value transformation" na tzv. S křivkou a následně Fourierovou transformací

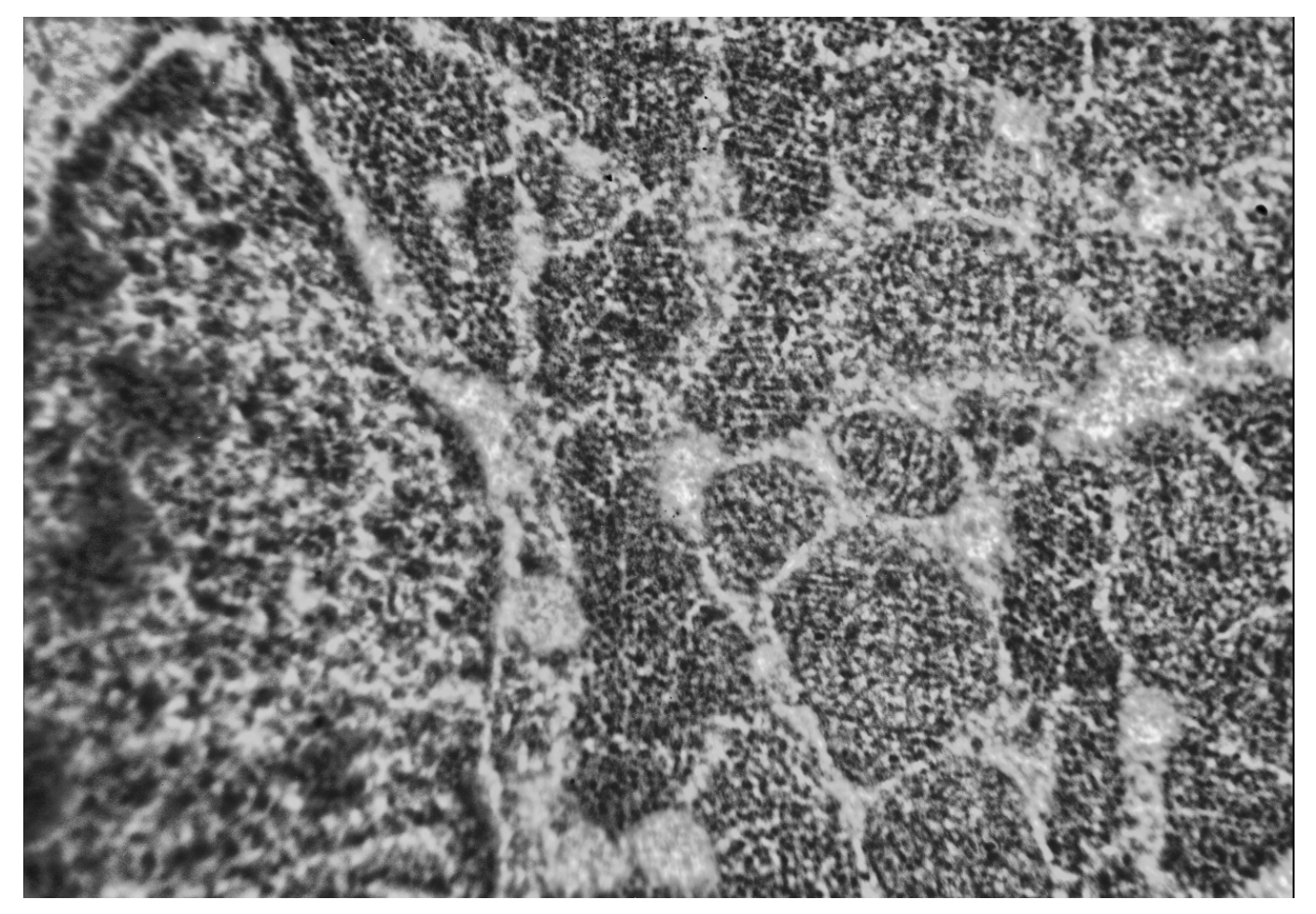

48) Snímek po prùchodu filtrem adaptivního kontrastu

#### **Diskuse**

#### *Příprava vzorku*

Vzorek srdeční svaloviny myši byl zvolen s ohledem na strukturu. Mitochondriální kristy a svalová vlákna tvoří výrazné struktury, které umožní dobře pozorovat změny obrazu při jeho zpracování.

#### *Snímání obrazu*

Existuje několik metod pro zisk maximálního množství informace z obrazu. Pro rozšíření bitové hloubky při nízké úrovni osvětlení jsou tyto možnosti: změna doby expozičního času, sčítání obrazů a změna zisku kamery (gain). Ty s sebou v některých případech mohou přinášet zvýšení šumu v obrazu nebo rozmazání obrazu díky vibracím.

Dobu expozice je nutné volit tak, abychom dle náhledu "živého" histogramu získali maximální počet barev (stupňů šedé) a zároveň aby vzhledem k obrazu měl histogram Gaussovo rozložení. Vzhledem k nízké úrovni signálu je potřeba volit spíše delší dobu expozice (stovky milisekund), tato doba však nemůže být libovolně dlouhá (překročení dynamického rozsahu, pohyb vzorku – drift, tepelné poškození vzorku a vibrace).

Pro náš mikroskop a kameru při krátkých expozicích (50 ms) je malý odstup signálu od šumu a snímky jsou zašuměné, pro dlouhé expozice (2 000 ms) opět začne narůstat šum kamery. V našem případě pro expozici 2 000 ms byl překročen bitový rozsah kamery a některá místa byla přepálena. Dalším problémem, který je třeba brát v potaz, jsou drift, tepelné poškození a vibrace. U námi pozorovaného vzorku nenastaly potíže s driftem a tepelným poškozením. Tyto jevy jsou časté, velmi závisí na typu vzorku. Při delších expozicích a vysokém zvětšení (~100 000×) lze očekávat vliv vibrací na kvalitu snímku. U námi vybrané testovací řady snímků pro zvětšení 40 000× není vliv vibrací pozorovatelný.

Snížení vibrací lze realizovat několika způsoby. Po dobu expozice vypnutím turbomolekulární vývěvy, což však přináší problém se zhoršováním vakua v mikroskopu a tím zhoršení rozlišení. Dotáčení turbomolekulární vývěvy trvá přibližně 5 minut. Vypnutí turbomolekulární vývěvy je pro mikroskop nebezpečné, vyžaduje maximální opatrnost a stálé sledování vakua mikroskopu.

Další možností, jak snížit vibrace, je vřadit mezi turbomolekulární vývěvu a mikroskop stabilizátor. Jde o závaží o hmotnosti desítek kilogramů. Vibrace se absorbují a dále se nepřenáší. Tato metoda vyžaduje přerušení trubice propojující mikroskop s turbomolekulární vývěvou a vřazení dvou vakuových spojek na stabilizátoru. V rámci práce byl vyroben stabilizátor, bohužel se do ukončení práce nepodařilo zakoupit prodlužovací vakuovou hadici.

Omezit vibrace z prostředí je dále možno umístěním mikroskopu na kvalitní antivibrační stůl. Deska stolu je od nohou oddělena pružnými spojkami a má vysokou hmotnost, aby se vibrace nepřenášely na zařízení umístěné na stole.

Potlačení šumu při krátkých expozicích a zvýšení zisku kamery narůstá šum. Šum kamery je možno ovlivnit chlazením čipu kamery a snížením zisku, sčítáním či průměrováním obrazu, odečtením pozadí.

Námi použitá kamera je chlazená Peltierovým článkem na stálou teplotu. I přes nízkou úroveň signálu nelze doporučit příliš zvyšovat zisk kamery (gain). Při zvýšení zisku značně narůstá šum.

Korekci obrazu kamery lze softwarově provádět na pozadí (background) a při osvětlení (flat field). Korekce pozadí odstraní temné proudy kamerou a vlastní šum kamery. Flat field koriguje nehomogenitu osvětlení, prach v optice, nerovnoměrnou citlivost snímače a pixelů.

Korekce pozadí se provádí expozicí snímku, kdy na kameru nedopadá žádné světlo. Tento obrázek je vhodné pořídit vždy před snímáním po změně expozičního času.

Korekci flat field exponujeme při osvitu kamery, kdy na kameru dopadá standardní osvětlení bez preparátu. Korekce se provádí na otvoru v preparátu nebo na prázdném oku síťky. Flat field korekce se v ideálním případě provádí při každé změně osvětlení, tj. při každém ostření, posunu a změně zvětšení. Z těchto důvodů je flat field korekce v praxi nerealizovatelná, což prokázaly i naše testy.

Vzhledem k šumu je vhodné volit dobu expozice co možná nejdelší. S rostoucí dobou expozice se zvyšuje poměr signálu k šumu. Doba expozice však nemůže být příliš dlouhá, limituje ji bitový rozsah kamery a ostrost obrazu při delších expozicí snižují vibrace.

Použitý software umožňuje průměrování a sčítání fotografií (averaging a suming). Tímto způsobem lze efektivně potlačit šum. Vzhledem k vibracím opět není vhodné provádět průměrování více než 20-ti fotografií při expozici delší než 2 000 ms. Při delší expozici může dojít k rozostření obrazu.

Volba režimu snímání snímky snímané základní expozicí bez použití jakýchkoli úprav mají pro krátké expoziční časy malou škálu stupňů šedé a ve všech expozičních časech mají vysoký šum. Tuto základní metodu nelze doporučit.

Snímky fotografované pomocí metody průměrování jednotlivých snímků (averaging) mají v závislosti na počtu průměrovaných snímků výrazný vliv na potlačení šumu. Škála stupňů šedi zůstává konstantní. Metoda je vhodná pro potlačení šumu, získání kvalitní fotografie, kdy se nepředpokládá další zpracování, kde by byl nutný maximální počet stupňů šedé.

Snímky fotografované pomocí metody sčítání jednotlivých snímků (suming) mají v závislosti na počtu sčítaných snímků výrazný vliv na potlačení šumu, zvyšuje se obsah informace na snímku. Škála stupňů šedi narůstá v závislosti na počtu průměrovaných snímků. Metoda je vhodná pro potlačení šumu a získání kvalitní fotografie, kdy se předpokládá další zpracování s využitím maximálního počtu stupňů šedé.

#### *Zpracování obrazu*

V tabulce 4 jsou uvedeny základní parametry jednotlivých snímků. Při rozhodování nám pomohou parametry v tabulce a snímací metoda. Snímek je potřeba volit též s ohledem na jeho další použití a zpracování.

Nastavení kontrastu - Pixel value transformation, křivky, gama, kontrast pro úpravu kontrastu snímků se ukázal nejvhodnější program ACC, a to ze dvou důvodů: přesná kontrola nad prováděnou úpravou a plná podpora vícebitových snímků.

V programu Adobe Photoshop a ImageJ lze všechny změny sice provádět obdobným způsobem, ale Adobe Photoshop je koncipován pro správu převážně 8 bitových snímků a tomu je uzpůsobené i menu a histogramy. Program neumožňuje zobrazit přesnou hodnotu 16-bitových pixelů a kontrolu nad úpravou histogramu.

Program ImageJ je sice uzpůsoben vícebitové hloubce, ale není schopen tak přesného a kontrolovaného nastavení jako ACC.

Nejpřesnější a nejjednodušší nastavení kontrastu je možno procedurou Pixel value transformation v programu ACC, kde máme kontrolu nad přetečením a podtečením pixelů, změnu měřítka histogramu, nastavení jakéhokoli průběhu funkce pro transformaci pixelů. Pro výsledný snímek se ukázal jako nejlepší průběh křivkové transformace tzv. "S křivkou", kdy nastavíme spodní a horní limit na náběžnou a úběžnou hranu histogramu, a to tak, abychom nepřišli o obrazové informace. Pokud je zřejmé, že obraz obsahuje zcela černá nebo zcela bílá místa (loukoť síťky nebo díru v preparátu), je vhodné tato místa přeskočit a limit nastavit až za nimi. Při nastavování limitu je vhodné kontrolovat počet takto ovlivněných pixelů.

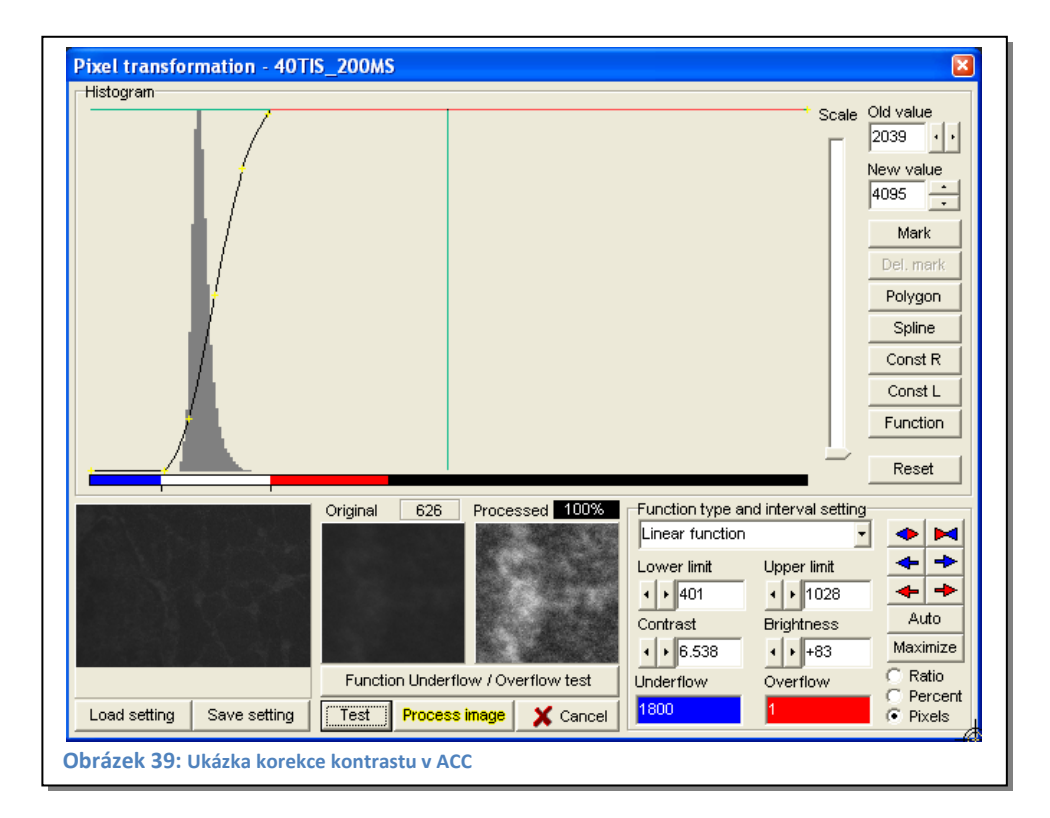

Nastavení adaptivního kontrastu ACC se ukázalo na našich snímcích nevhodné. Snímky měly velmi vysoký kontrast, a to i při velmi jemných nastaveních. Vhodné nastavení, pro které by tato procedura měla přínos pro zpracovaný snímek, nebylo nalezeno.

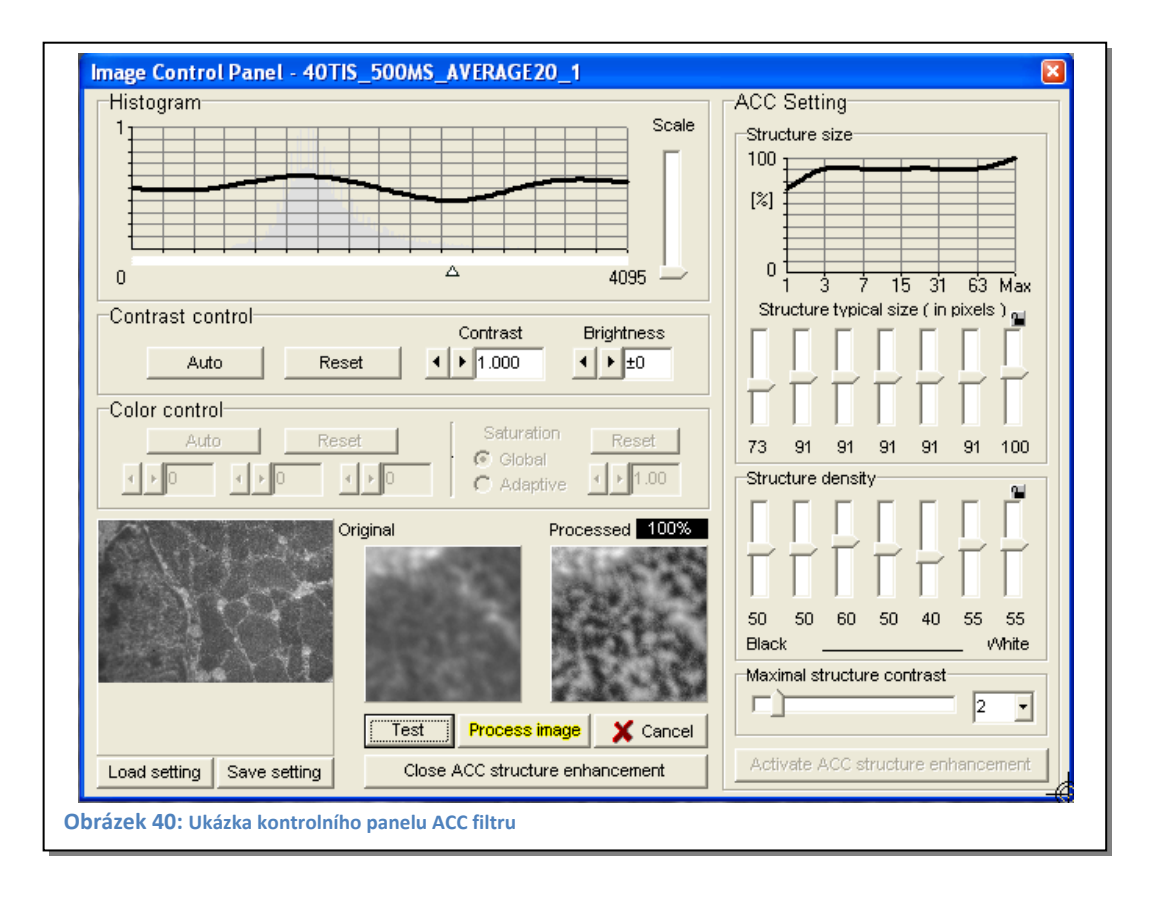

Potlačení šumu FFT, Medián v programu ACC je možno definovat matici až 9×9 pixelů pro výpočet mediánu. Pro testované snímky se vhodná velikost ukázala 3×3 pixely. Tato procedura však má vliv na ostrost obrazu, dochází k mírnému rozostření. Vhodnější a účinnější se ukazuje použití Fourierovy transformace, kde je obraz převeden na amplitudové spektrum s následným užitím frekvenčního filtru s kruhově směrovou charakteristikou. Ve spektru lze potlačit vysoké frekvence tak, aby nedošlo ke zhoršení detailů obrazu odpovídajícím vysokým frekvencím a zároveň došlo k maximálnímu potlačení šumu. Je též vhodné potlačit velmi nízké frekvence, které jsou zodpovědné za stíny (nehomogenní osvětlení).

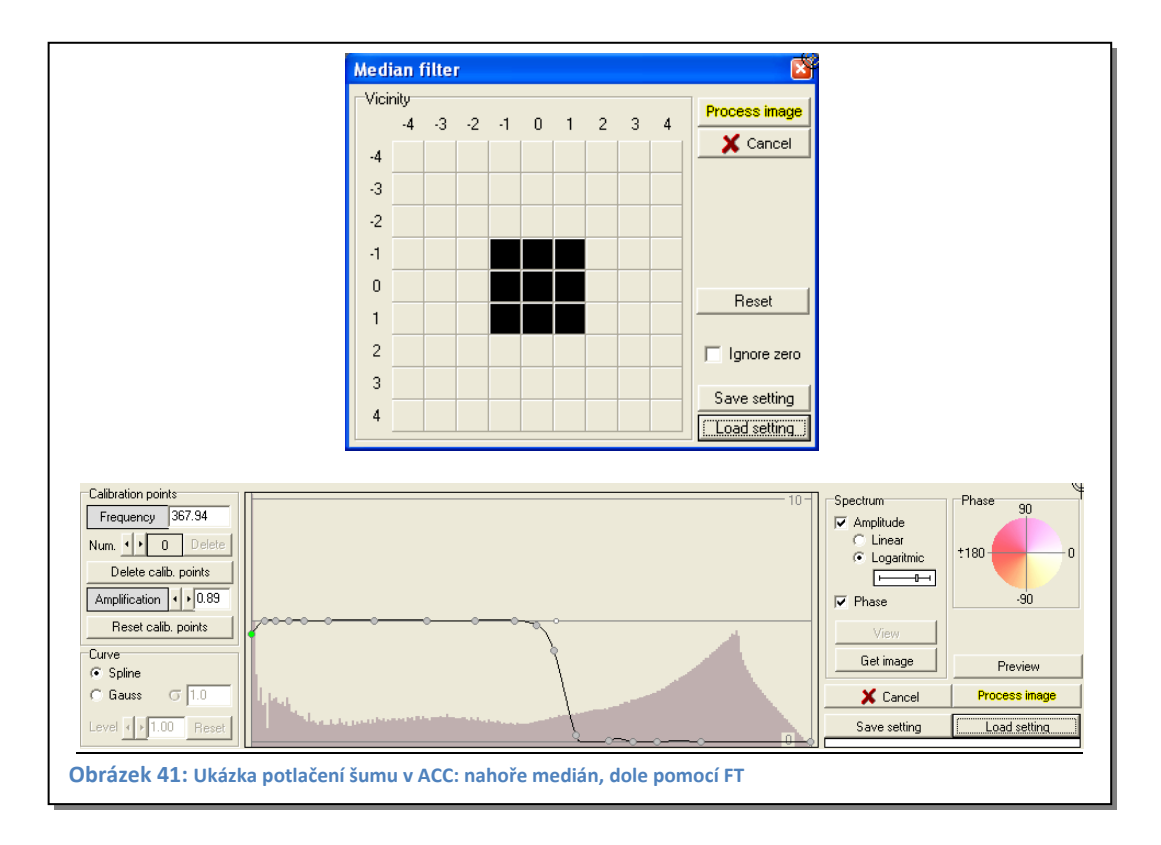

Doostření (Sharpening) je operace, při které dojde k zvýraznění hran objektů. Je to poslední operace, kterou provádíme. Optimální doostření v programu ACC provedeme výběrem vhodného místa na snímku a spuštěním testu. Zobrazí se nám 25 snímků, kde se shora dolů mění velikost doostřované plochy v pixelech a zleva doprava míra doostření.

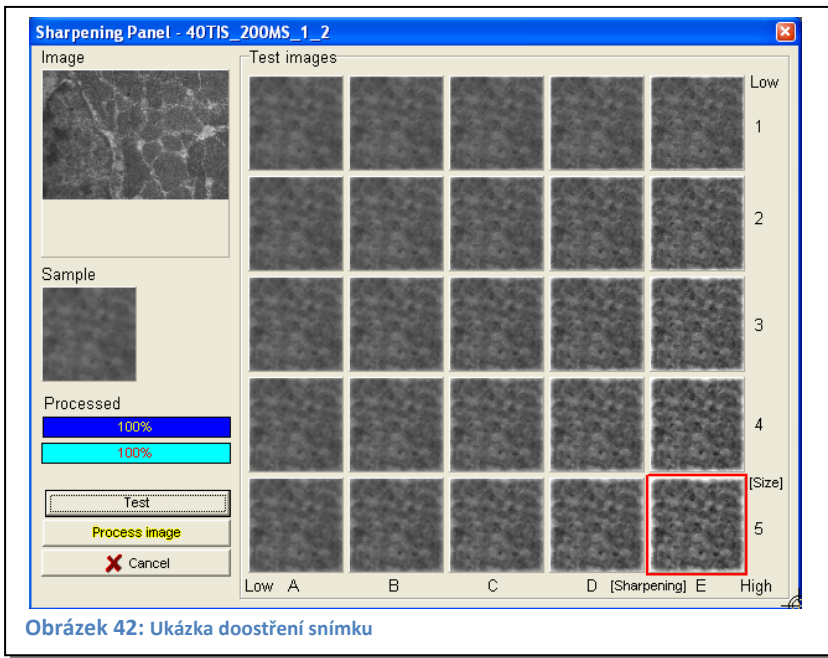

# **Závěr**

V diplomové práci byly popsány vhodné postupy snímání a následného zpracování snímků. Tyto postupy se mohou lišit dle konkrétních požadavků a vlastností vzorků.

Pro snímání jsou nejvhodnější tyto režimy:

- Doba expozice pro stabilní vzorek je větší nebo rovna 500 ms.
- Režimy snímání průměrování nebo sumování dle požadavků na počet stupňů šedé.
- Počet průměrovaných nebo sumovaných snímků by měl být 10 až 20 v závislosti na stabilitě a vlastnostech vzorku.

Je vhodné použít tyto filtry pro dosažení maximální kvality obrazu:

- Fourierova transformace pro odstranění šumu a nehomogenity osvětlení.
- Křivková transformace optimalizace histogramu a průběh transformace "S" křivkou.
- Doostření snímku.

Bohužel mikroskop byl v době pořizování výsledků před generální opravou, proto námi nasnímané výsledky nejsou to nejlepší, co mikroskop dokáže, což je vidět ze snímku z nového mikroskopu pořízeného v Brně. I přesto však námi získané snímky lze zpracovat a vytěžit z nich kvalitní fotografie.

# **Citovaná literatura**

1. **Wikipedia.org,** *Wikipedia,* [Online] http://cs.wikipedia.org/.

2. Vše co chcete vědět o elektronové mikroskopii*,* Brno: FEI Company, 2002.

3. **Nebesářová, J.** Elektronová mikroskopie pro biology, [Online] 2001. http://www.paru.cas.cz/lem/book/.

4. **Delong, A.** Elektronový mikroskop dnes a zítra, *Československý časopis pro fyziku,* 2005.

5. **Mochel, M. E., Mochel, J. M.** *44th Annual EMSA Meeting,* San Francisco: San Francisco Press, 1986.

6. **Štěpán, P.** Nízkovoltový prozařovací elektronový mikroskop, *Československý časopis pro fyziku,* 2005, 3.

7. **Wilska, A. P.** Low voltage electron microscope, 1960.

8. **Delong, A.** Low voltage TEM, *Electron Microscopy,* 1992, 1.

9. **Delong, A.** Jemná mechanika a optika*,* 2005, 02.

10. **Delong, A.** Instruments development, 1993.

11. **Hawkes, P. W.** Magnetic Electron Lenses, *Springer,* 1982.

12. **Delong, A.** A Low Voltage Transmission Electron Microscope, *Europe Microscopy and Analysis,* 2004.

13. Electron Microscopes, [Online] http://www.dicomps.com/.

14. **Zuo, M. J.** Electron Detection Characteristics of a Slow‐Scan CCD Camera Imaging Plates and Film and Electron Image Restoration, *Microscopy Research and Technique,* 2000, sv. 49:245–268.

15. **Hucek, S.** Slow‐scan CCD (charge couple device) kamery v TEM. Seminář: PARU AVČR, 2000.

16. **Stahlberg, H.** Data Collection in TEM, Stahlberg Laboratory: MCB, CBS, UC‐Davis.

17. **Jan, J.** Číslicová filtrace, analýza a restaurace signálu: Vutium, 2006.

18. **Soft‐Imaging.** Side‐mounted TEM cameras, [Online] http://www.soft‐imaging.de/.

19. **Pihan, R.** Fotopraxe, Fotografování*,* [Online] http://www.fotografovani.cz/.

20. **Ruska, E.** The development of the electron microscope and of early electron microscopy, [Online] 1986. www.ruska.de.

21. **Kalina, T.** Základy elektronové mikroskopie pro biology*,* 1981.

22. **Horáček, M.** Modulation transfer function and detective quantum efficiency of electron bombarded charge coupled device detector for low energy electrons, *Review of Scientific Instruments,* 2005, sv. 76.

23. **Bílý, T.** Fyzikální princip transmisního a skenovacího elektronového mikroskopu, *Bakalářská práce.* České Budějovice: PF JU, 2007.

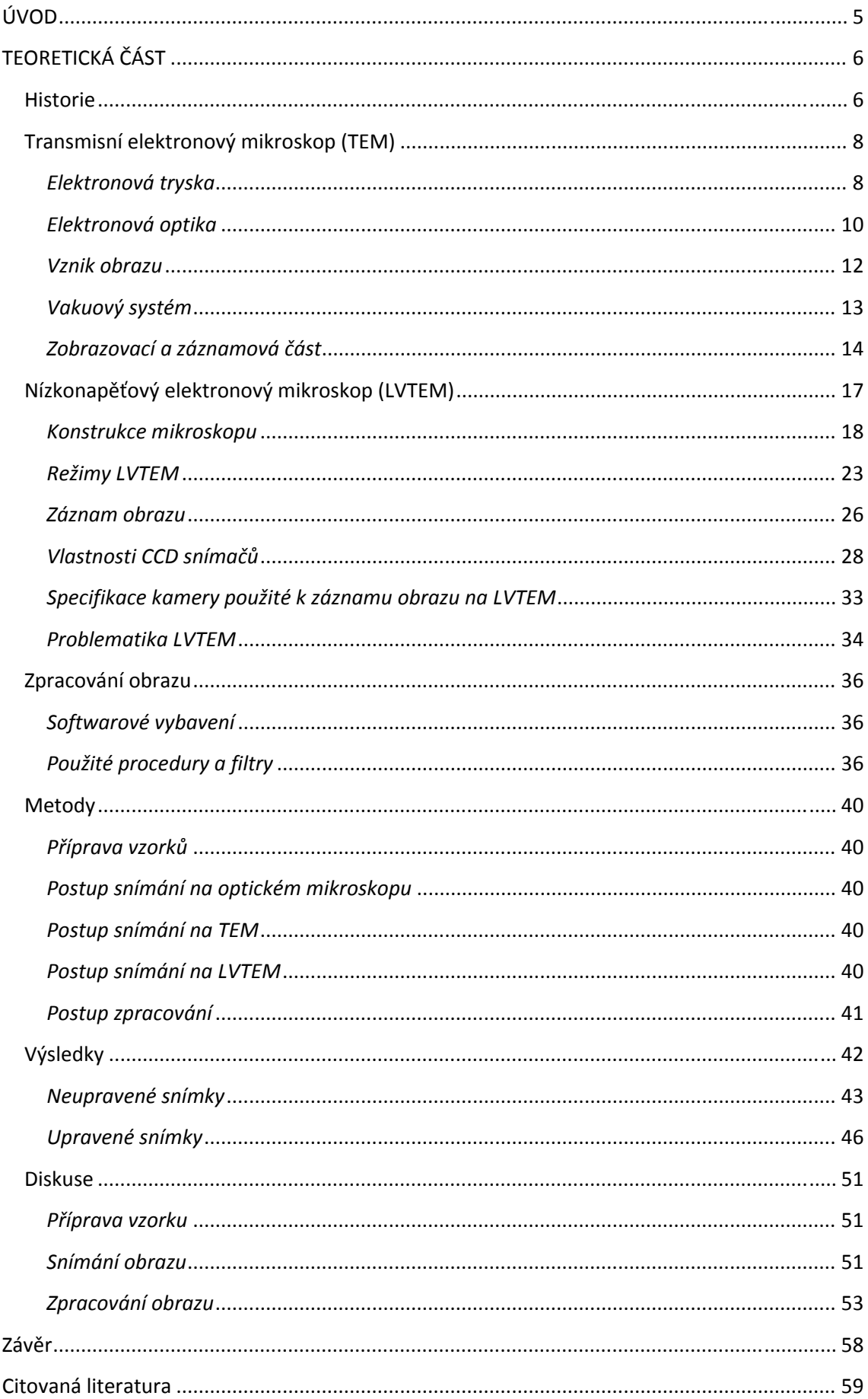

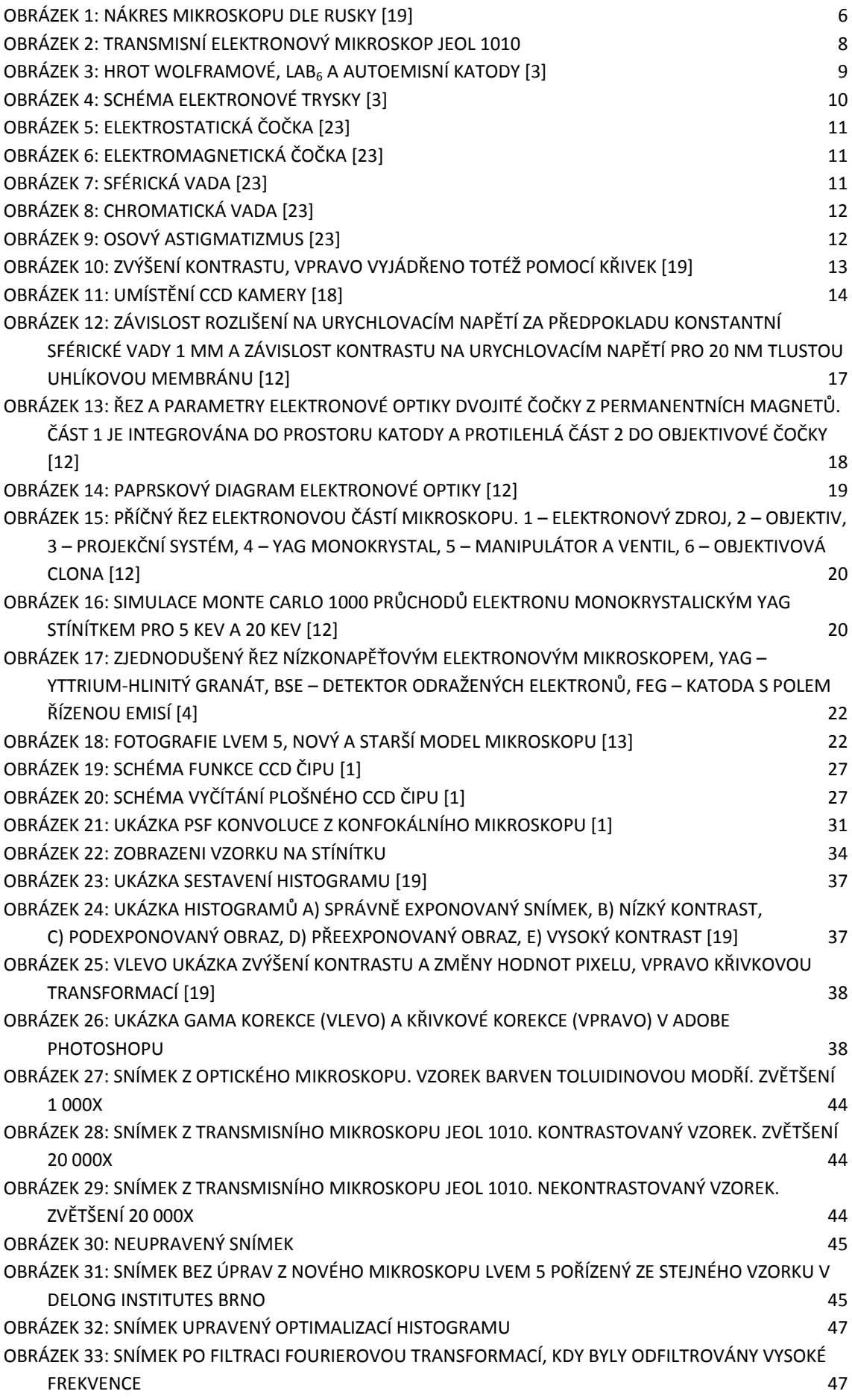

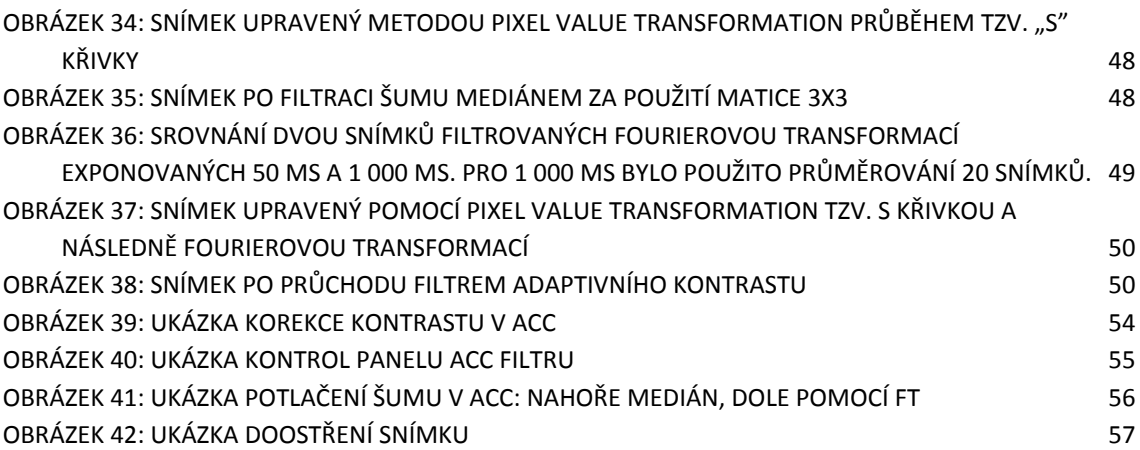

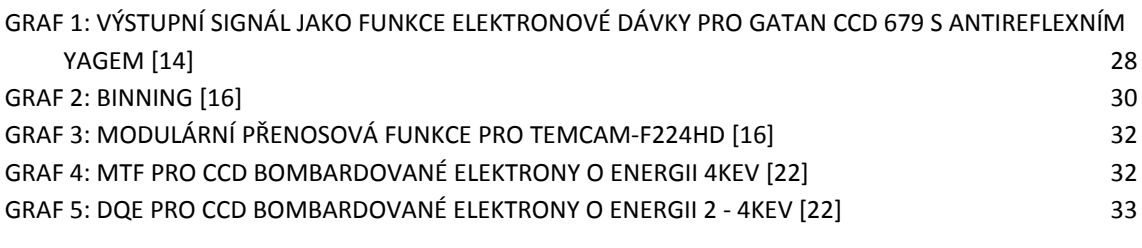

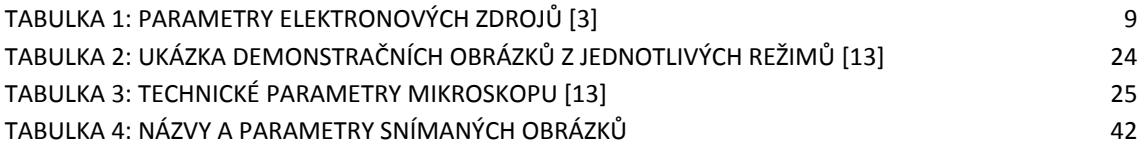